### **NEW TRADING AND INFORMATION SYSTEM**

CONCEPTUAL TRAINING

# $\overline{\mathsf{J}}\mathsf{S}\mathsf{\equiv}$

#### **HIGH LEVEL ARCHITECTURE**

- **NEW TRADING AND INFORMATION SYSTEM ARCHITECTURE**
- **JSE MARKET STRUCTURE**
- **MARKET USERS**
- **PARTICIPANT STRUCTURE**

#### **EQUITY MARKET ACCESS**

### $\overline{\mathsf{J}}\mathsf{S}\overline{\Xi}$

Participants gain access to the Equity Market through Gateways dependent on their roles:

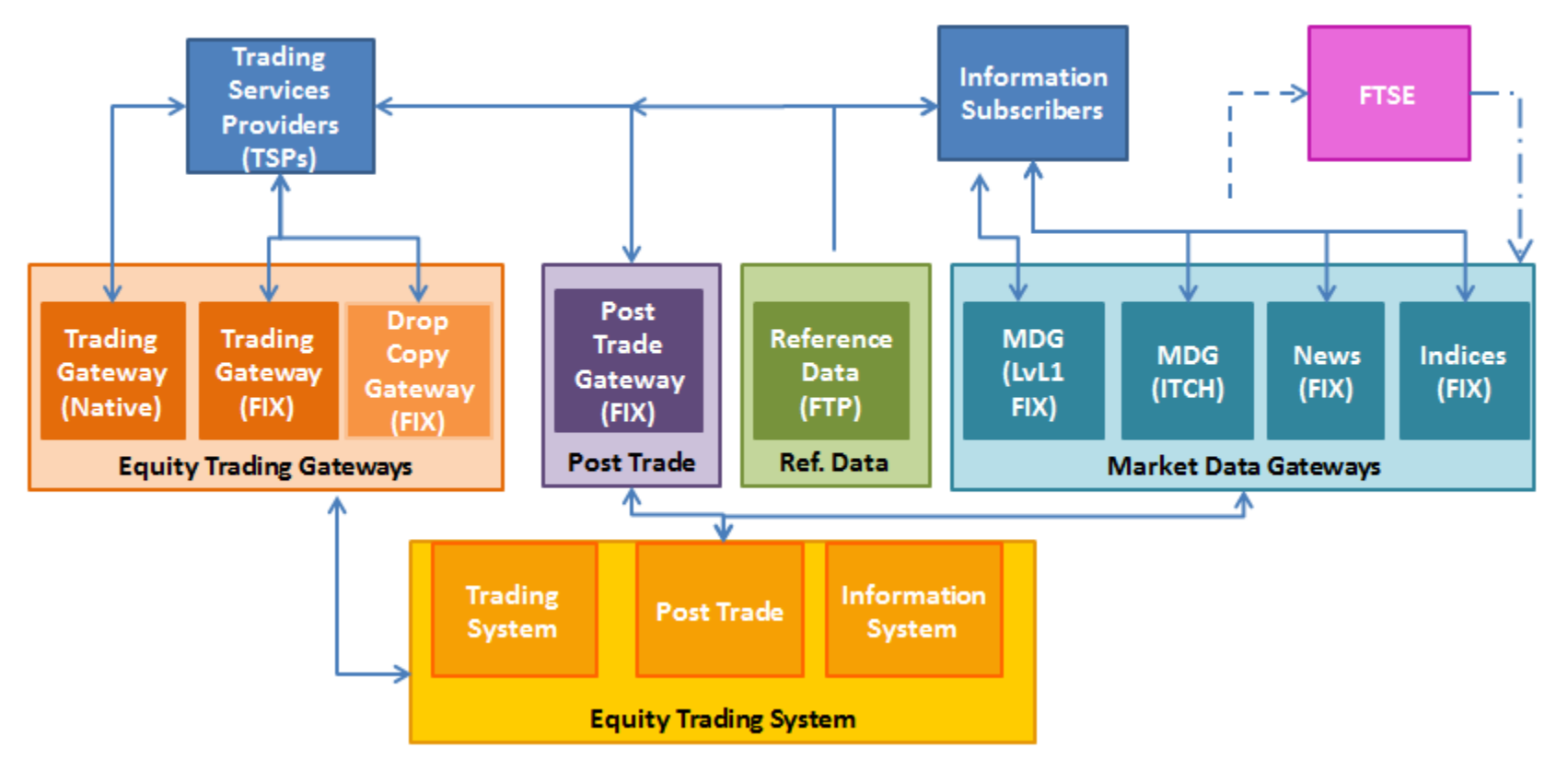

#### **MARKET USERS**

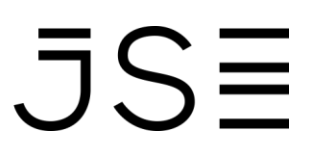

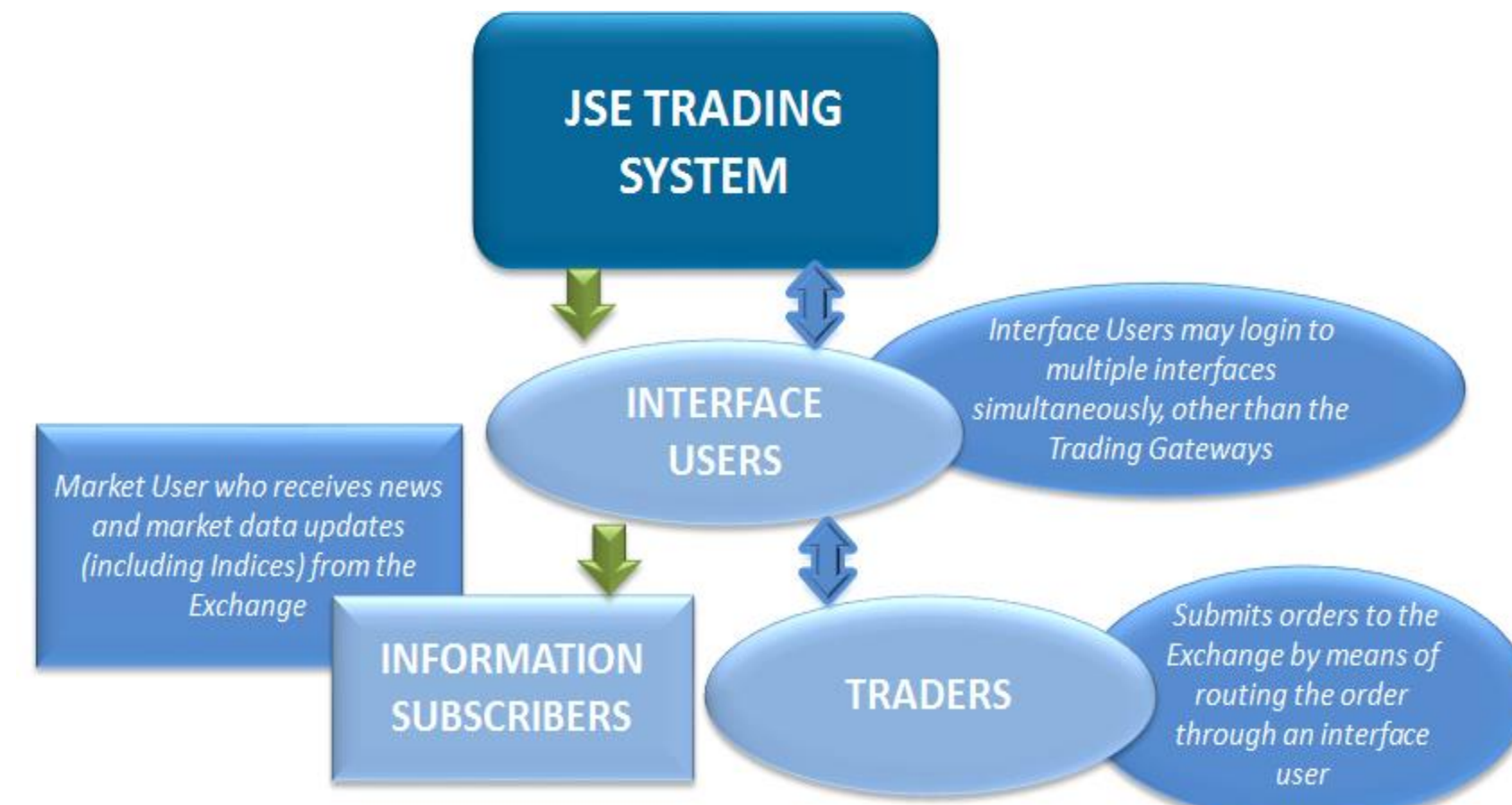

#### **PARTICIPANT STRUCTURE**

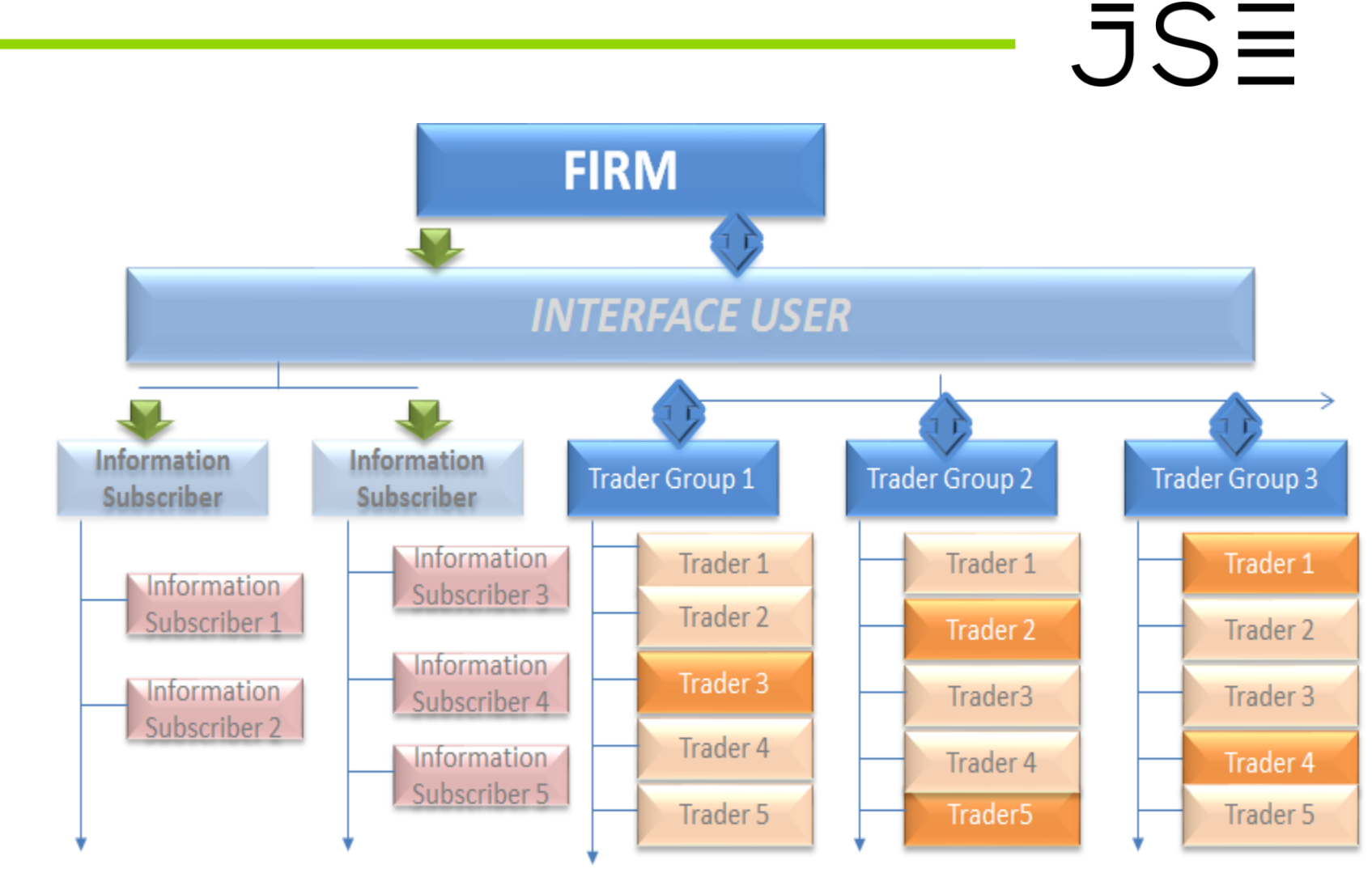

Traders will be assigned to all trader groups/ Nodes

#### **EQUITY MARKET STRUCTURE**

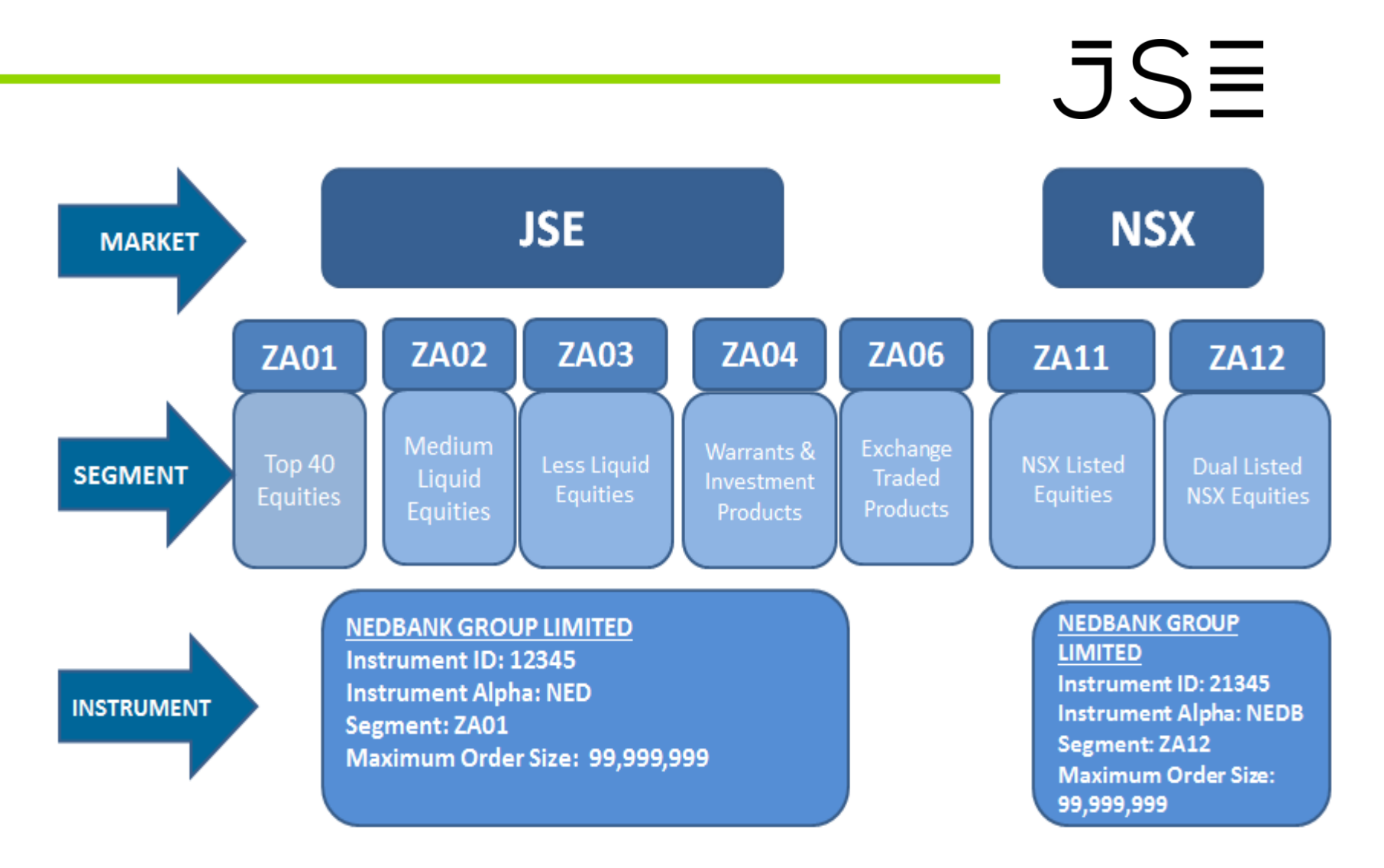

#### **TRADER/TRADER GROUP/FIRM SUSPENSIONS**

- On suspension of a Trader Group all the Traders who belong to the suspended Trader Group will automatically be suspended.
- The behaviour for the suspended Trader Group (and all Traders in the group) under the Dual Party Trade Reporting model will be same as the actions described above when a Trader has been suspended (by replacing Trader with Trader Group).

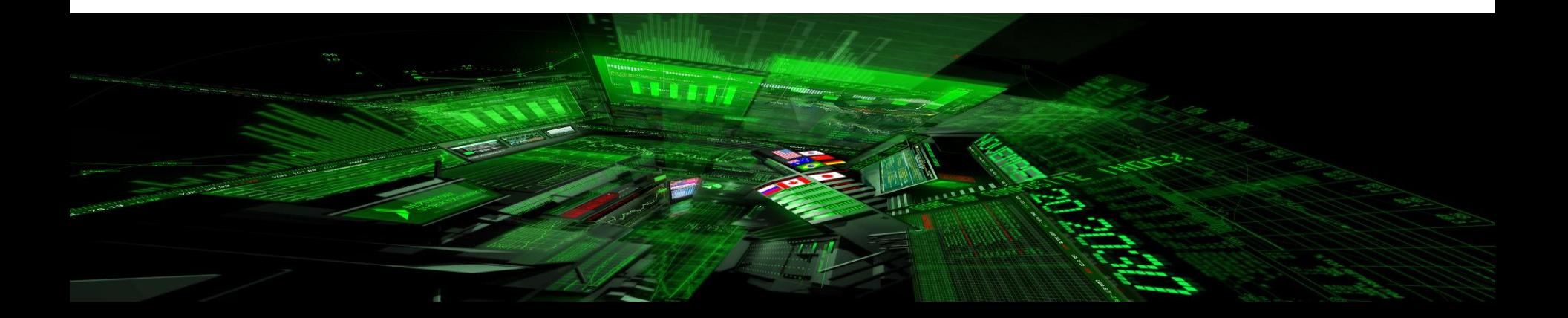

#### **HIGH LEVEL ARCHITECTURE - NOTES**

- **Traders must know which Trading Gateways are being used by their firm.**
- **Traders must know which Interface User (CompID) the trader is accessing the system through.**
- **Traders must know what Trader Groups exist for the firm.**
- **Traders are identified in the system using the combined Trader ID and Trader Group codes.**
- **The concept of Trading Sector no longer exists in the new system and is provided to the various software through reference data files.**

#### **TRADES & POST TRADE GATEWAY**

- **Post Trade Gateway Overview**
- **User Access**
- **Trade Types**
- **Trade Validation**
- **Trade Submission:**
	- **- Single sided**
	- **- Dual sided**
- **Message Flows**

### **EQUITY MARKET ACCESS**

# $\overline{\mathsf{J}}\mathsf{S}\overline{\Xi}$

Participants gain access to the Equity Market through Gateways dependent on their roles:

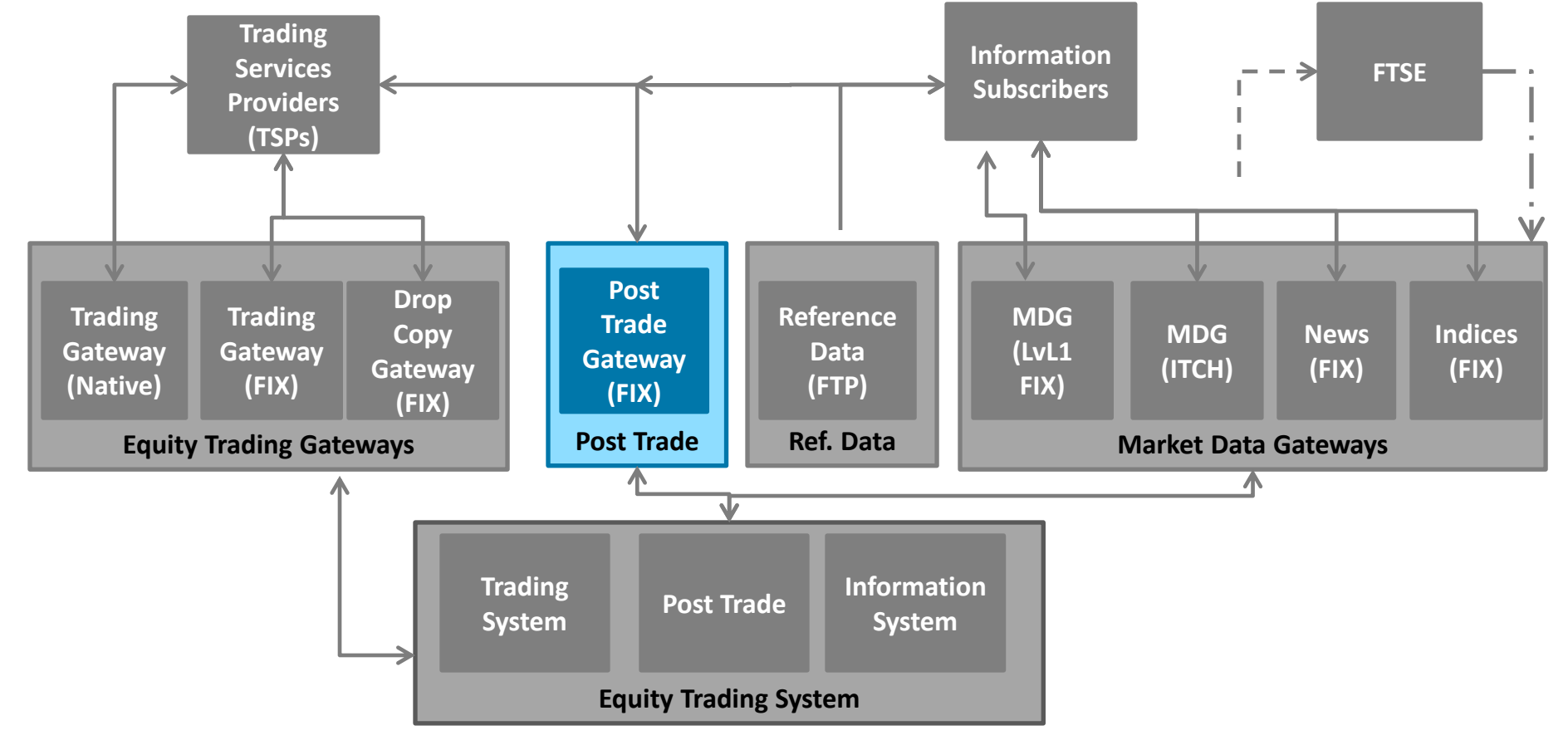

#### **USER ACCESS**

- Clients will receive real-time information on executed, submitted and cancelled trades for the current day through the Post Trade Gateway which uses FIX.
- Even though a trader receives an OER (Order Execution Report) from the Order Management Gateways (FIX Trading or Native Trading), the Trade is NOT a confirmed trade until the TCR (Trade Capture Report) is received from the Post Trade Gateway.

JSE

- The details of trades conducted on previous trading days are not available in the system (it does not keep the previous day's information).
- Each Interface User ID (CompID) must be registered with the relevant JSE and NSX markets before FIX communications can begin through the gateway.
- In order to manage trades, the default Interface User (CompID) of the Firm must be specified and linked to the Post Trade Gateway Interface User (CompID).

#### **TRADE REPORTING SESSION**

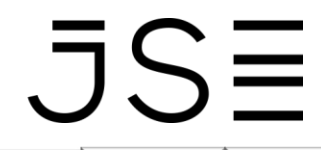

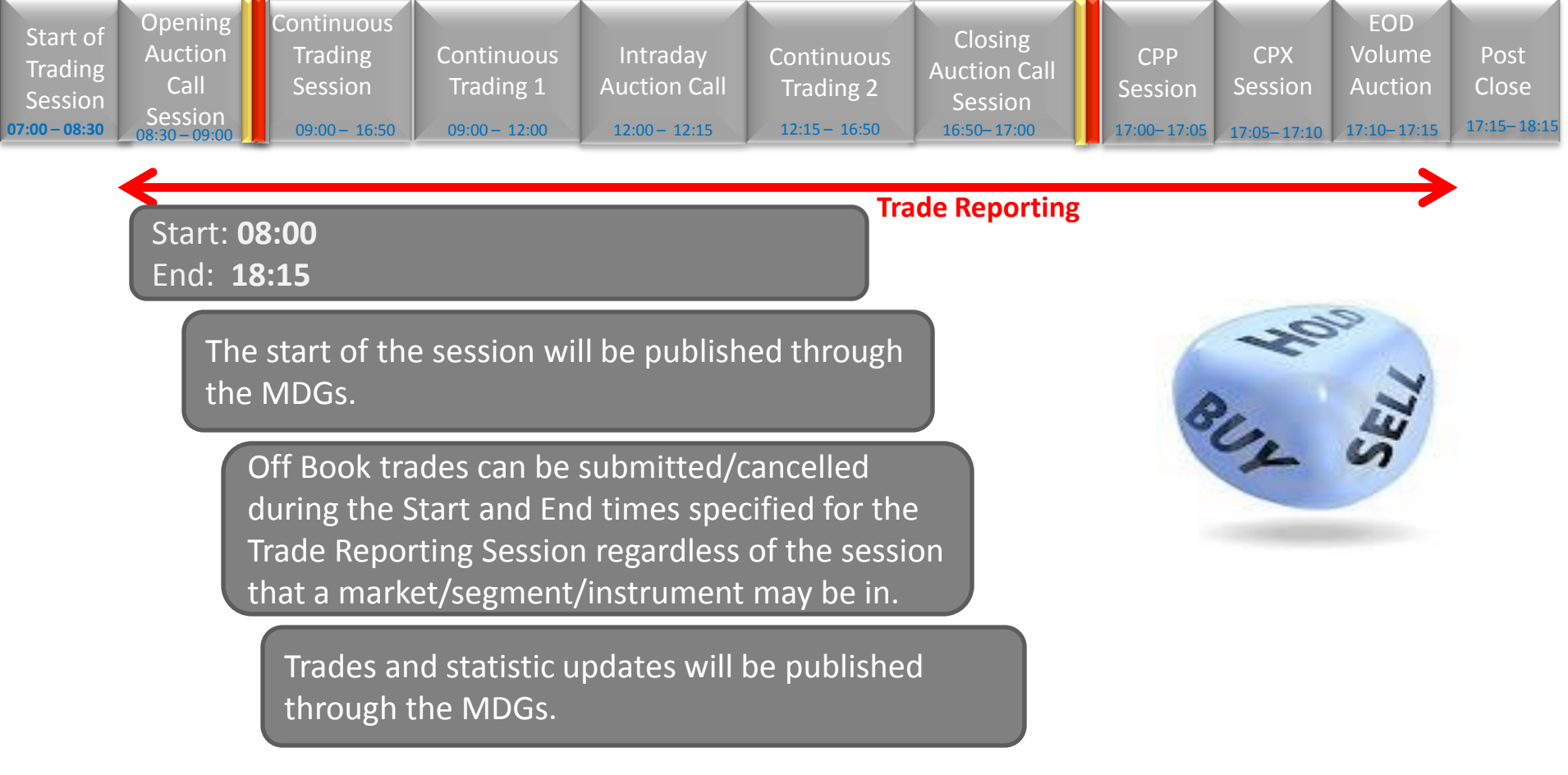

#### **OFF BOOK TRADES**

 $S\equiv$ Off Book Trades are concluded outside the central order book. These trades may be submitted by one member (Single-sided Off Book Trades) or by both members (Dual-sided Off Book Trades).

The Trade Type associated with the Trade Report will determine whether the trade is published and/or included in statistical data updates.

#### **Single Sided Reporting Model**

Off Book trades where the member is the same on both the buy and sell legs of the trade.

#### **Dual Sided Reporting Model**

Off Book trades is where there are 2 members to a trade i.e. the member is different on the buy and sell legs of the trade.

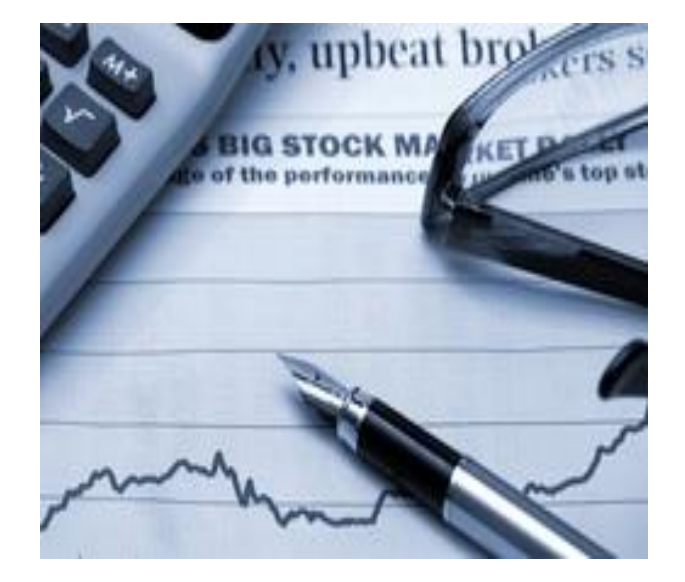

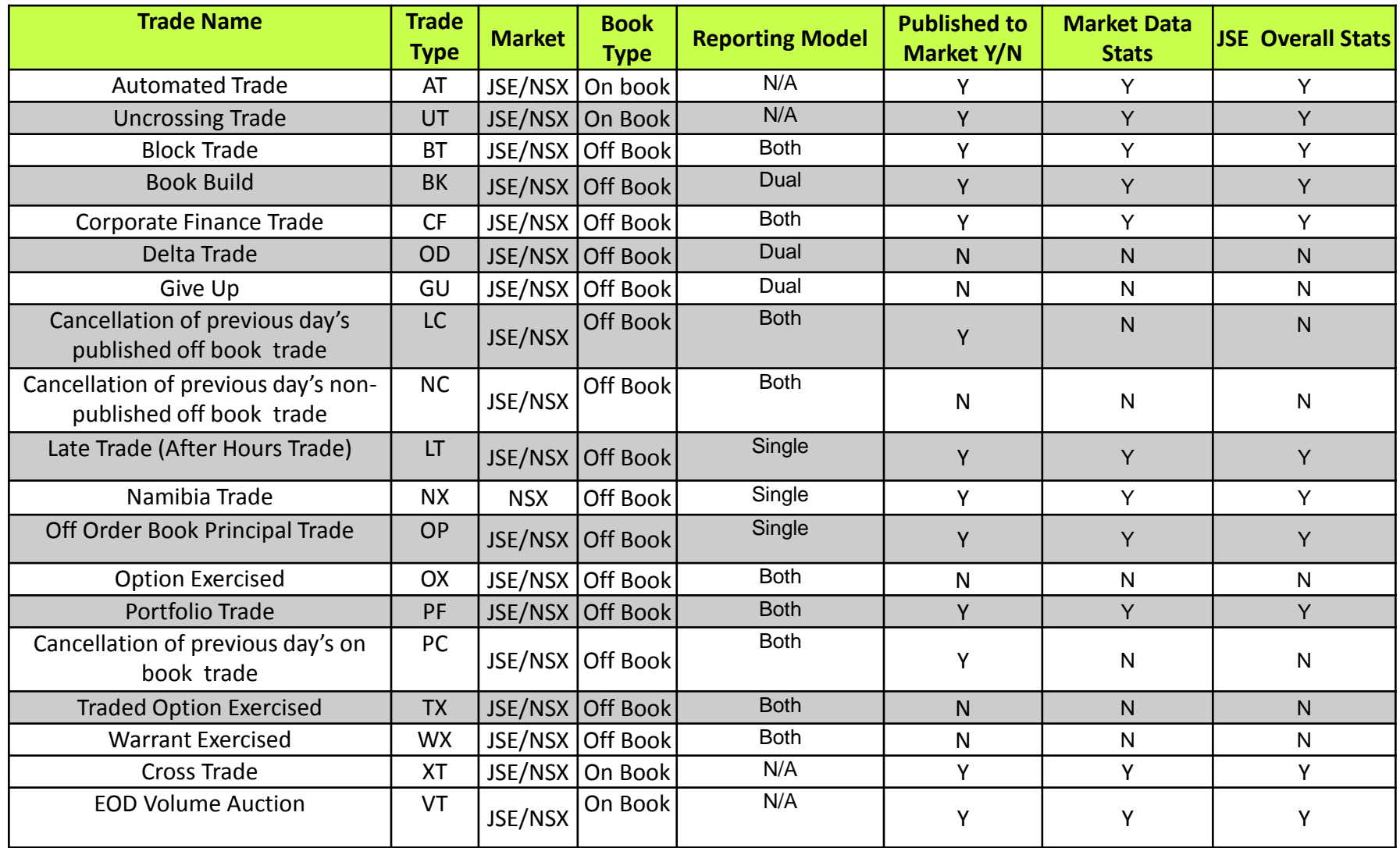

#### **TRADE VALIDATION**

Upon submission of an Off Book Trade or Trade Cancellation, the System will perform the following validations:

- Trade type is for a valid market/segment
- Dealing capacity is allowed per trade type
- Whether it is a valid Trade Reporting session
- Can the Member be the same on both sides (single party trade reporting model)
- Whether a Member can be different on each sides (dual party trade reporting model)
- Trade is not backdated for more than one trading day
- The Trader ID and Trader Group is valid
- The Member has a default Interface User and is configured to access the Post Trade Gateway
- Other field validations as per the Post Trade Gateway specifications

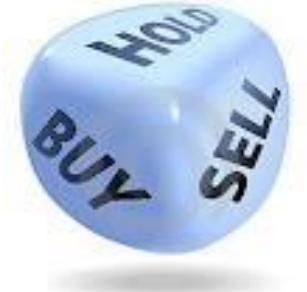

JS≣

#### **SINGLE-SIDED OFF BOOK TRADES**

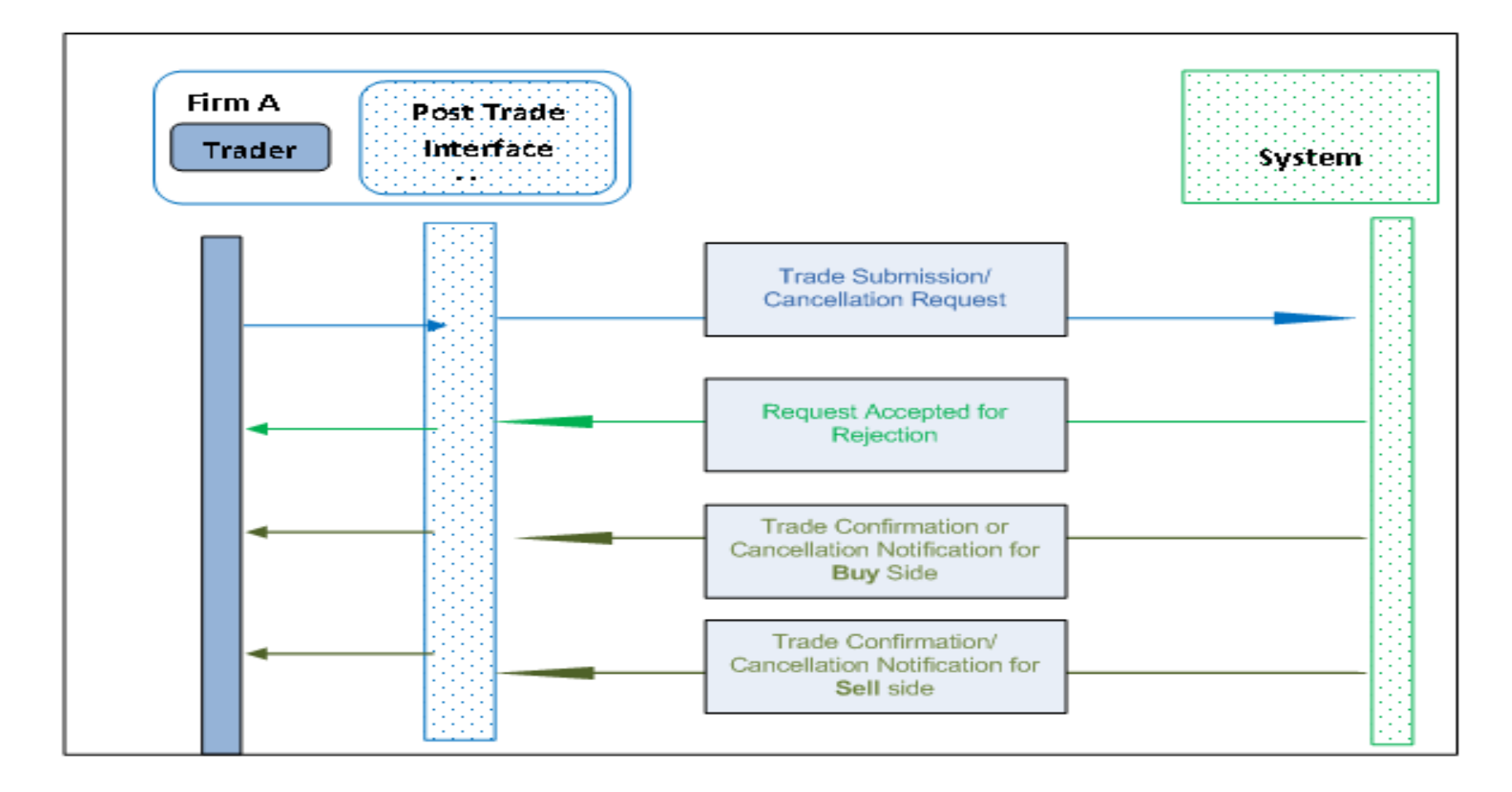

#### **DUAL-SIDED OFF BOOK TRADES**

### $JSE$

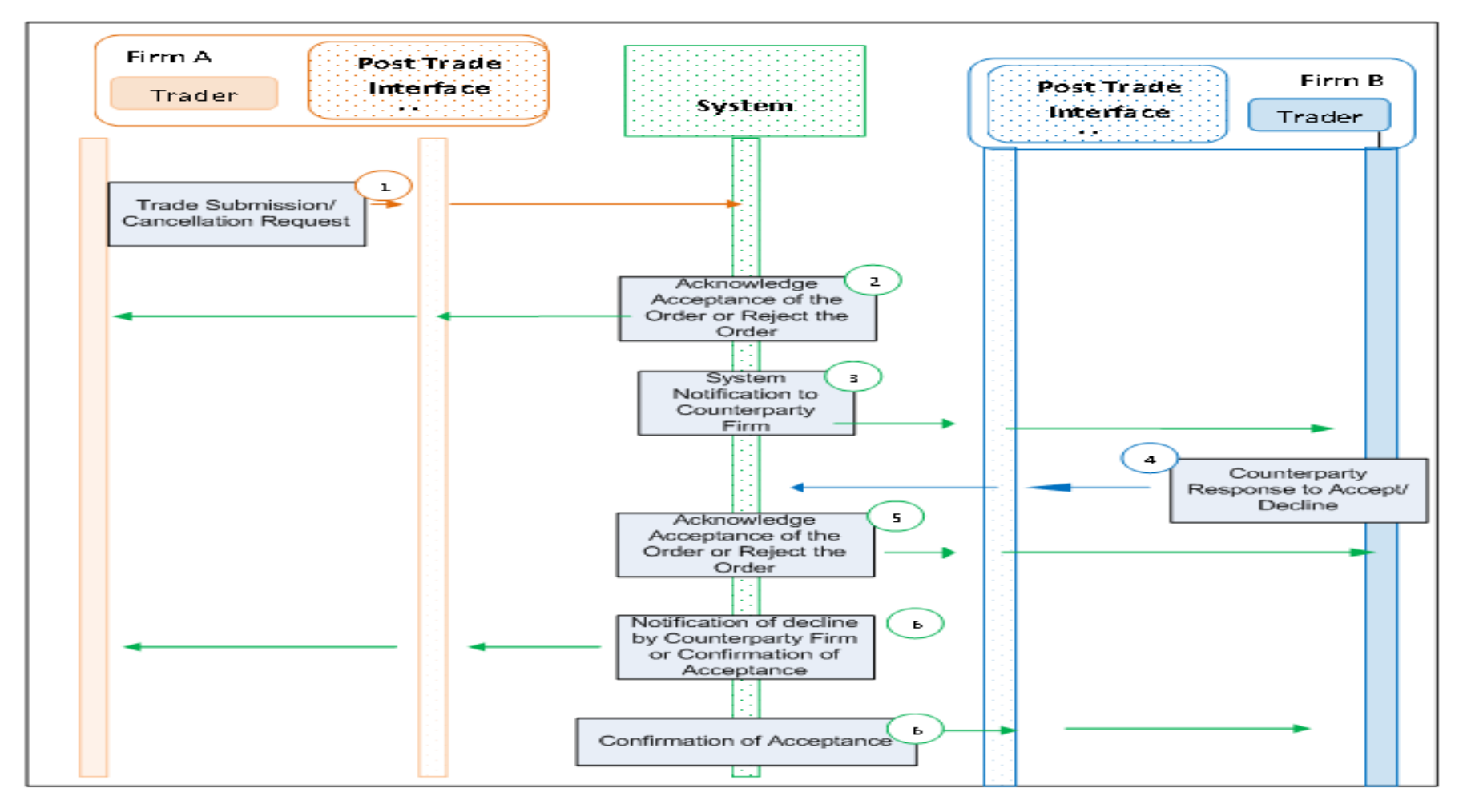

#### **TRADE CANCELLATIONS – SINGLE-SIDED**

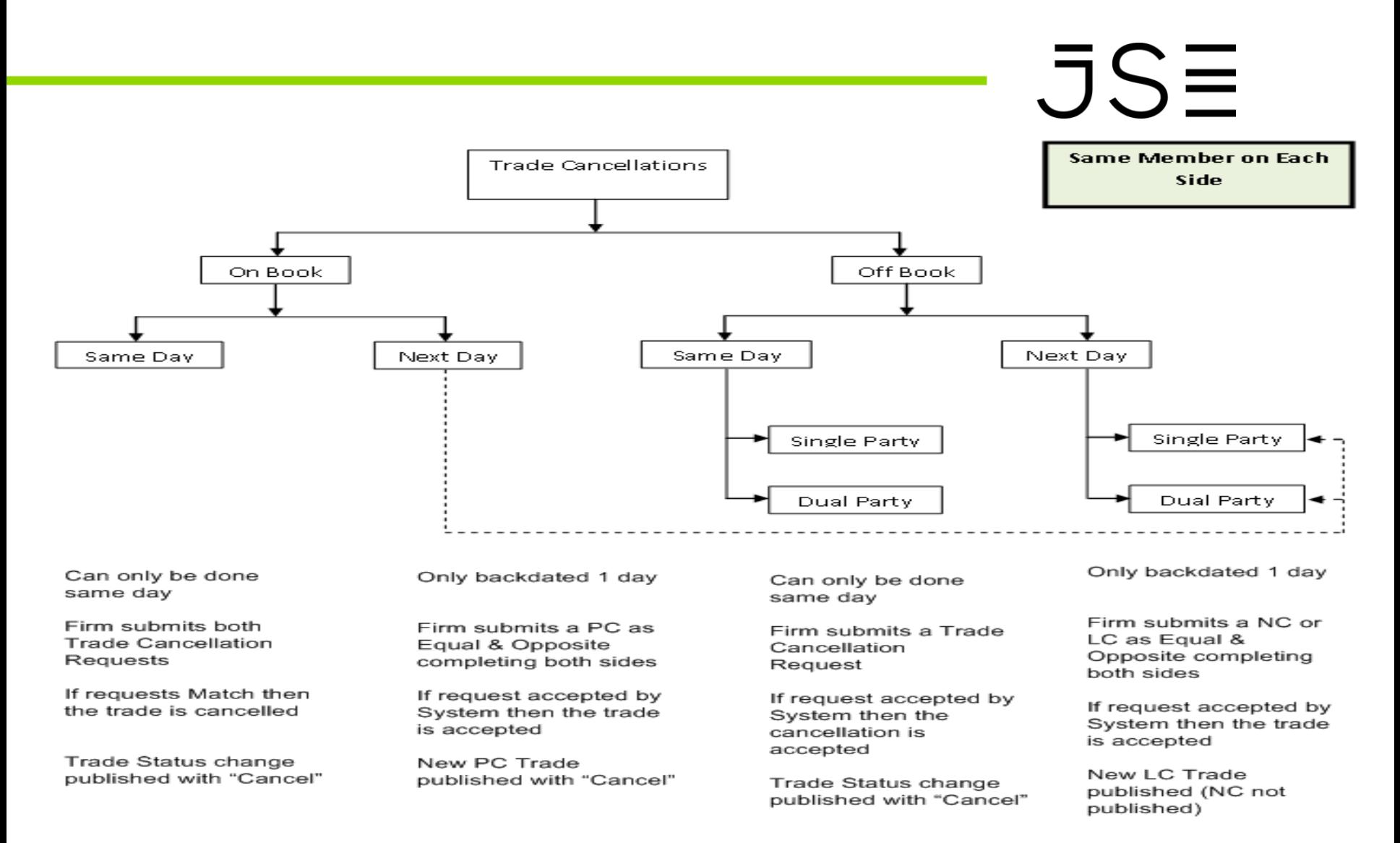

#### **TRADE CANCELLATIONS – DUAL-SIDED**

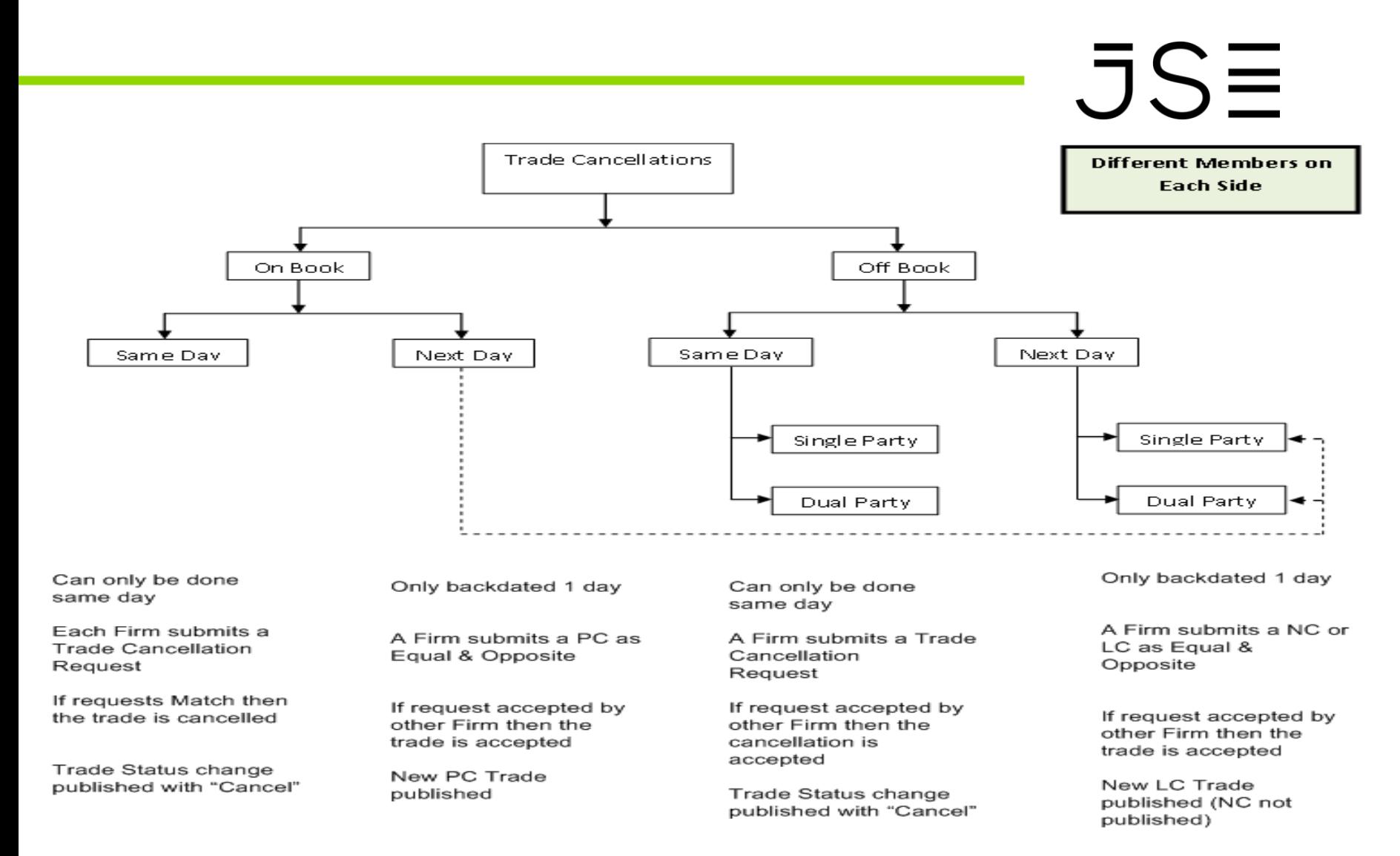

#### **OWN TRADE BOOK DOWNLOAD**

# $JSE$

- All On Book and Off Book trades executed on the same day as the request (including cancellations) will be available on the own trade download functionality through the Post Trade Gateway.
- Off Book trades which have been published prior to the date of the request will not be available through the own trade download functionality.

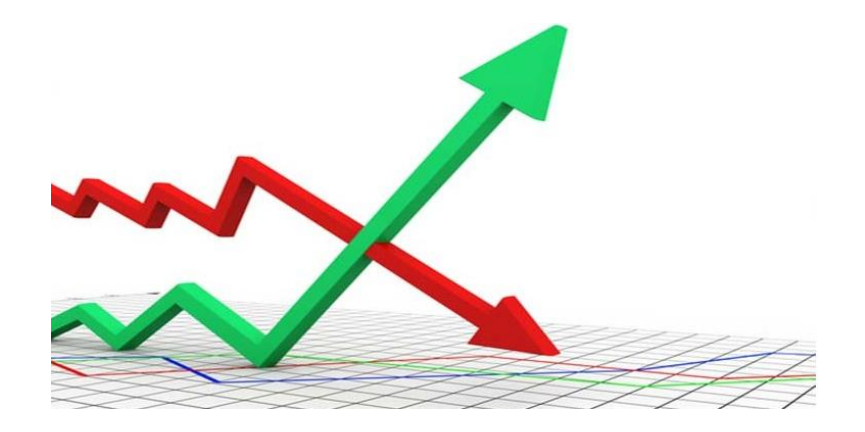

### **STATISTICS**

There are various statistics that are published from the System through the Market Data Gateways for the current trading day:

- Turnover (Off Book);
- Turnover (On Book);
- VWAP (On Book);
- VWAP (All Trades i.e. On Book and Off Book);
- Volume of Trades (On Book);
- Volume of Trades (Off Book);
- Number of Trades (On Book); and
- Number of Trades (Off Book).

 $JSE$ 

Statistics calculated will be rounded down to three decimal places.

### **STATISTICS contd**

JSE The following statistics will be updated automatically upon trade cancellations which takes place on trades executed on the current trading day.

- Turnover (Off Book);
- Turnover (On Book);
- VWAP (On Book);
- VWAP (All Trades i.e. On Book and Off Book);
- Volume of Trades (On Book);
- Volume of Trades (Off Book);
- Number of Trades (On Book); and
- Number of Trades (Off Book).

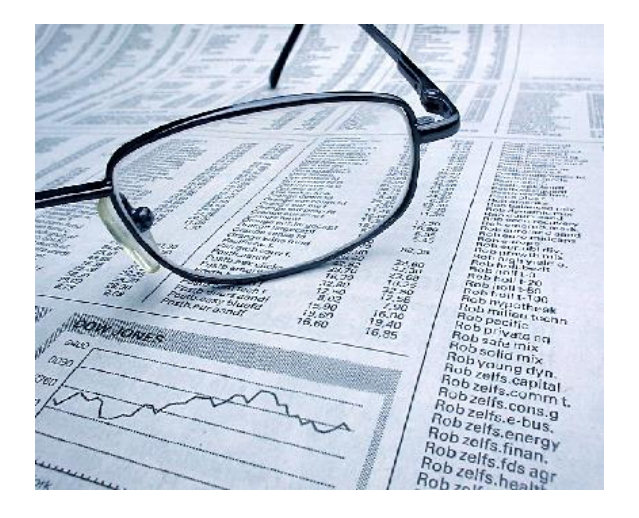

#### **TRADES & POST TRADE GATEWAY**

- **Traders must know the default interface user (COMPID) for the firm.**
- **Traders must know when Trade Reporting is allowed.**
- **Traders must know how to submit Single and Dual Sided Trade Reports.**
- **Traders must know how to submit trade cancellations.**
- **Traders cannot amend the client account on an executed or submitted trade.**

#### **DETAILED TRADING DAY**

- **DAILY TRADING LIFE CYCLE**
- **DETAILED TRADING DAY**
- **TRADING SESSIONS and TRADING CALENDAR**
- **CIRCUIT BREAKERS**

### **EXCHANGE DAILY LIFE CYCLE**

### $JSE$

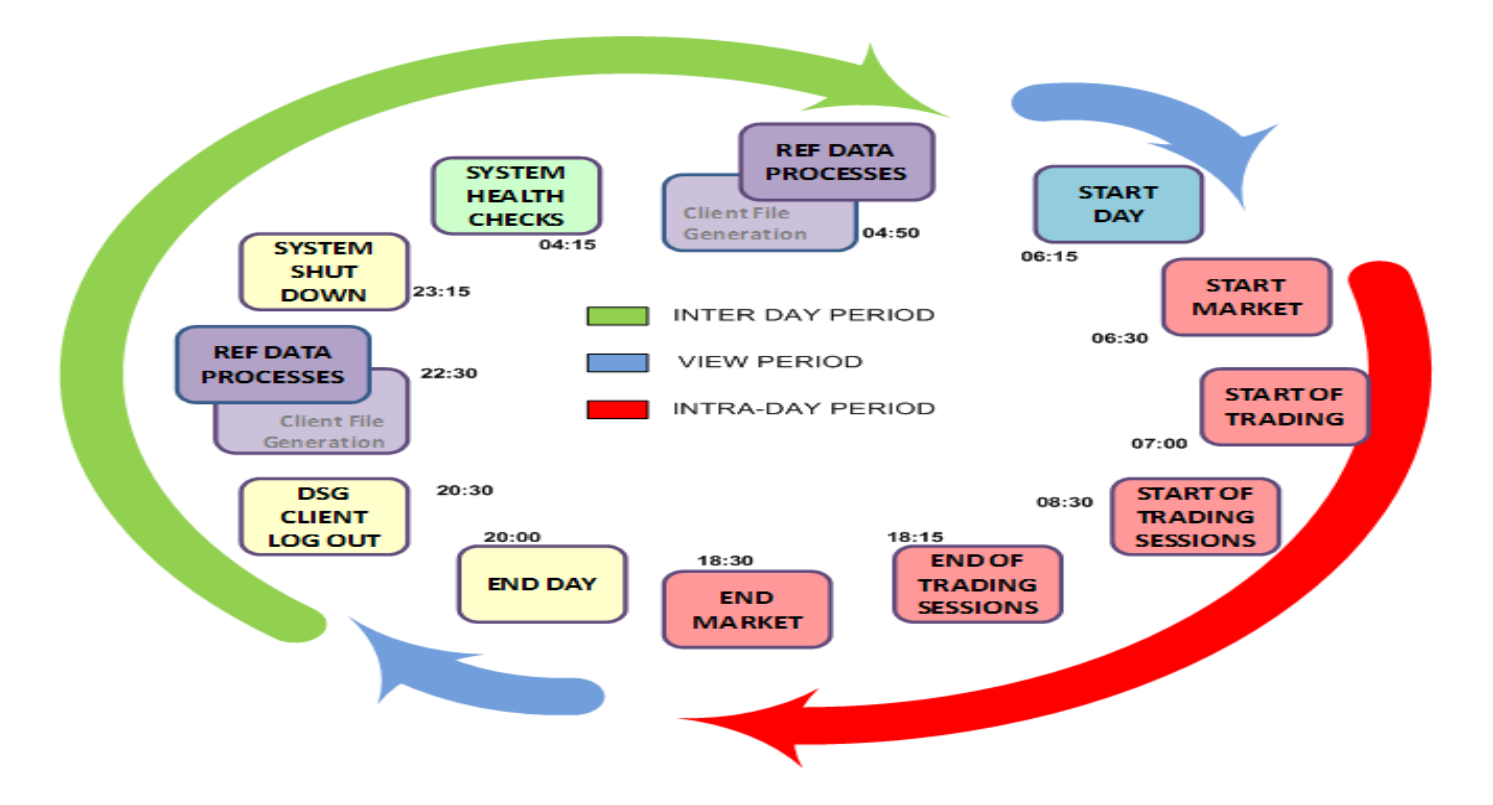

#### **DAILY TRADING LIFE CYCLE – TRADING SESSIONS**

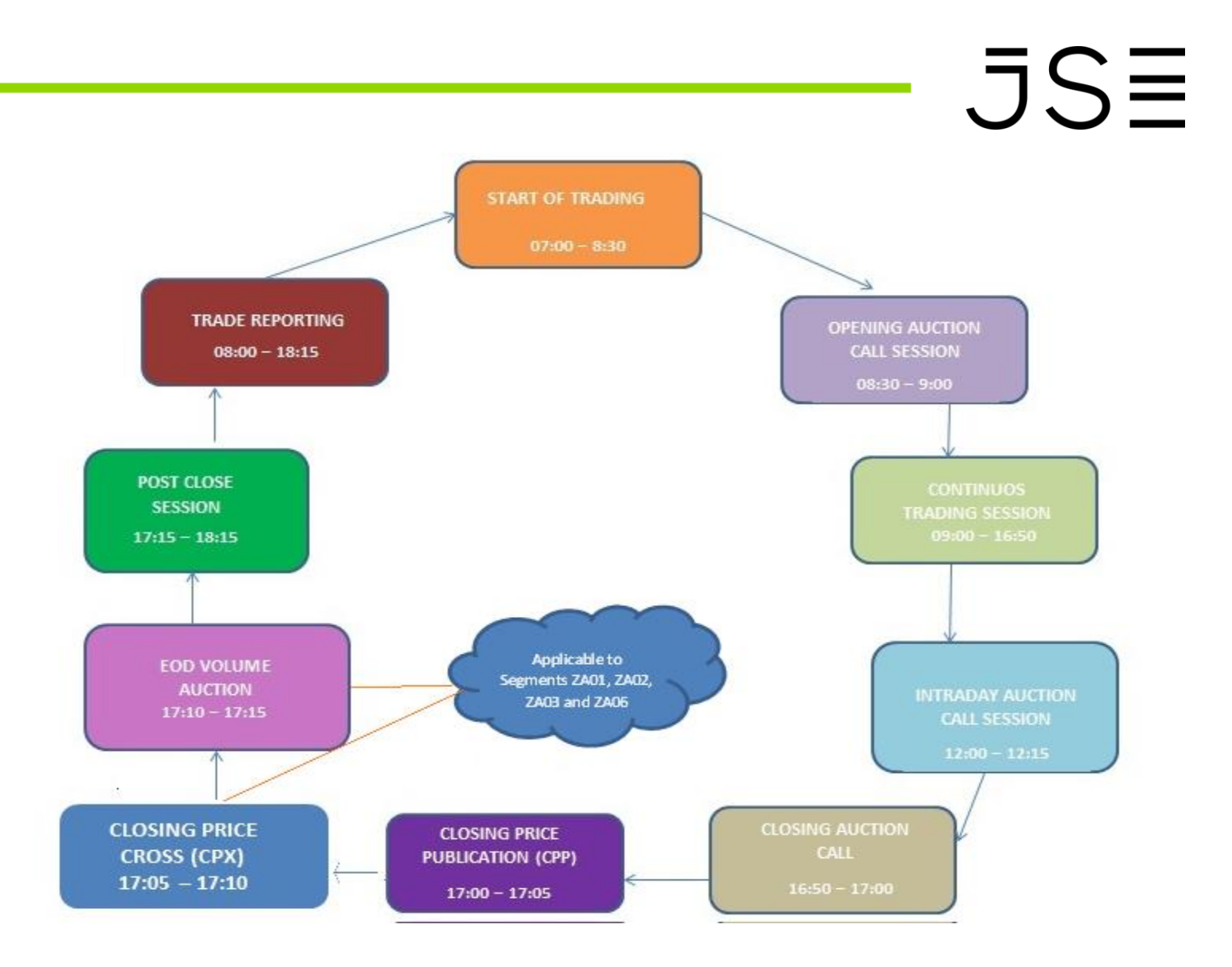

### **TRADING CALENDAR**

The trading calendar can be defined on a market level or an instrument level. The JSE has chosen to define the calendar at a market level. JSE and NSX markets follow the same calendar.

Through the trading calendar a particular date may be tagged as one of the following days:

- Trading Day
- Non Trading Day
- Early Close Day
- Futures Close Out Day

If a day has not been defined in the trading calendar, it is considered to be a normal trading day.

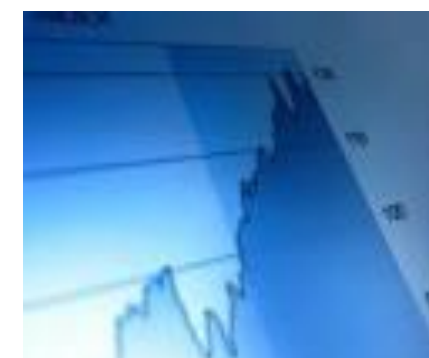

#### **EARLY CLOSE DAY EXAMPLE**

### $JS\equiv$

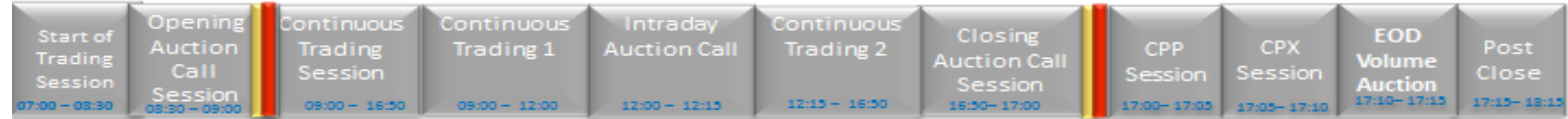

#### **Trade Reporting**

#### **Example of an Early Close Day Schedule**

#### **EARLY CLOSE DAY**

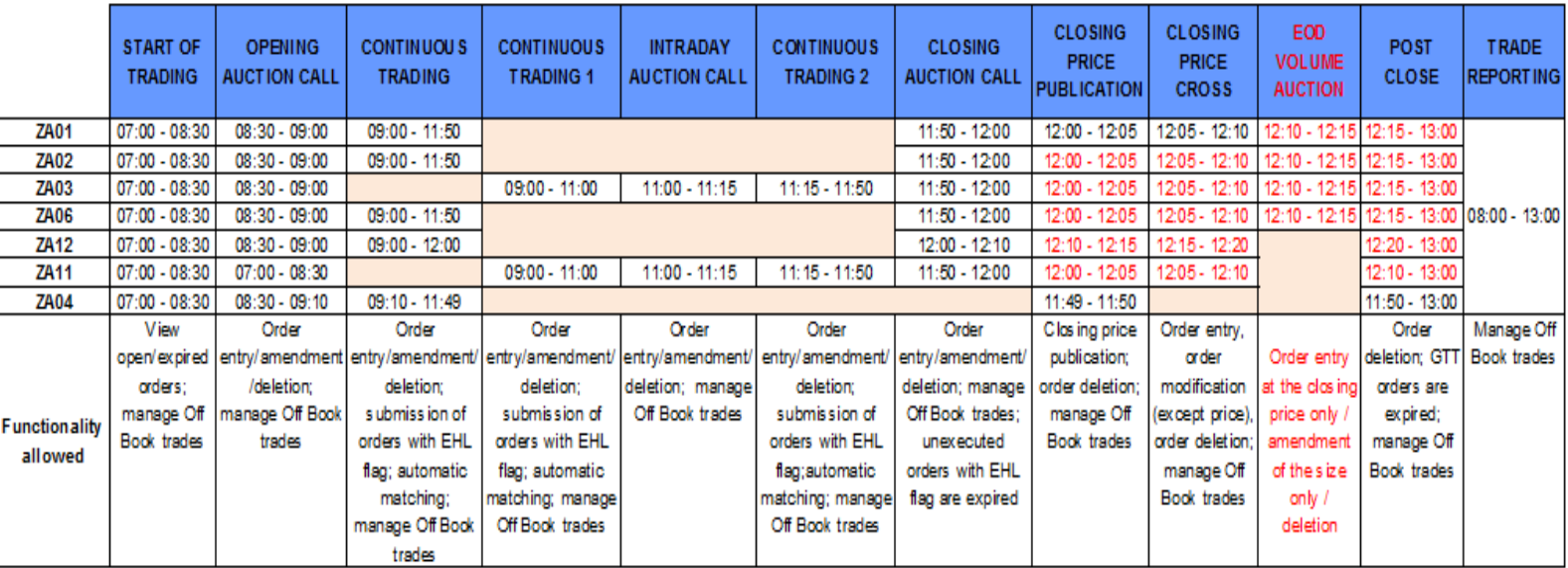

### **FUTURES CLOSE OUT (FCO) DAY FCO AUCTION CALL SESSION**

# $JSE$

#### **Start: 12:00**

**End: 12:15**

The FCO session will only be applicable on certain days as defined in the trading calendar- currently the 3rd Thursday of every quarter.

Only certain instruments that have been flagged will participate in the FCO Auction Call session. Circuit breaker tolerance will be applied during this session (where applicable).

> All orders accepted during this session will be added to the order book. Entry and modification of Pegged Hidden Limit Orders will not be allowed during this session.

FCO Auction Call Session may be followed by one Market Order and two Price Monitoring extensions, dependent on the applicable segment rules.

### **FUTURES CLOSEOUT DAY EXAMPLE**

### $JS\equiv$

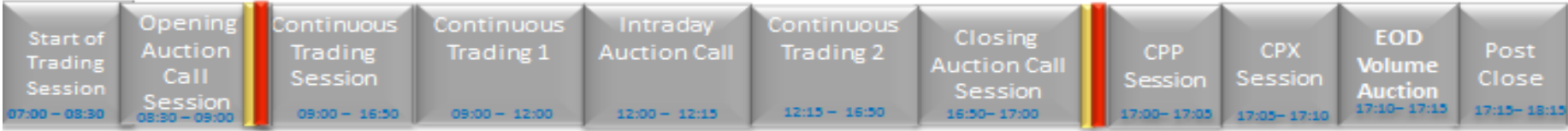

#### **Trade Reporting**

#### **FUTURES CLOSE OUT DAY** SCHEDULE FOR INSTRUMENTS THAT WILL PARTICIPATE IN THE FCO AUCTION CALL SESSION

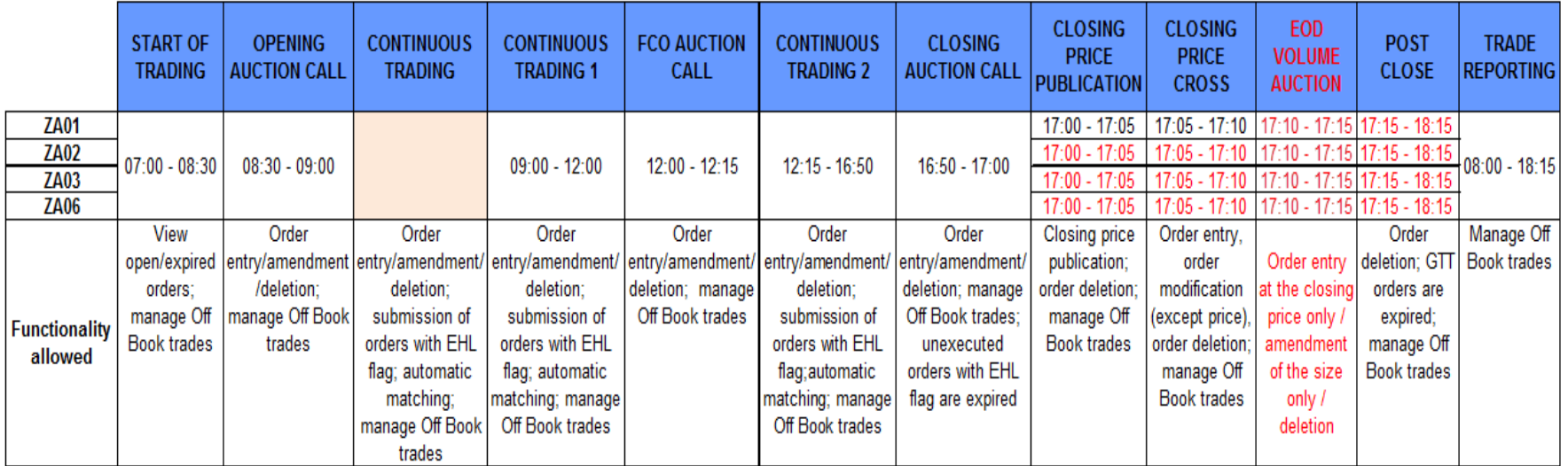

#### **DETAILED TRADING DAY**

# $JSE$

During a typical trading day, instruments trading in a given market segment will move through various trading sessions. A trading session defines a set of rules during a particular phase of a trading day.

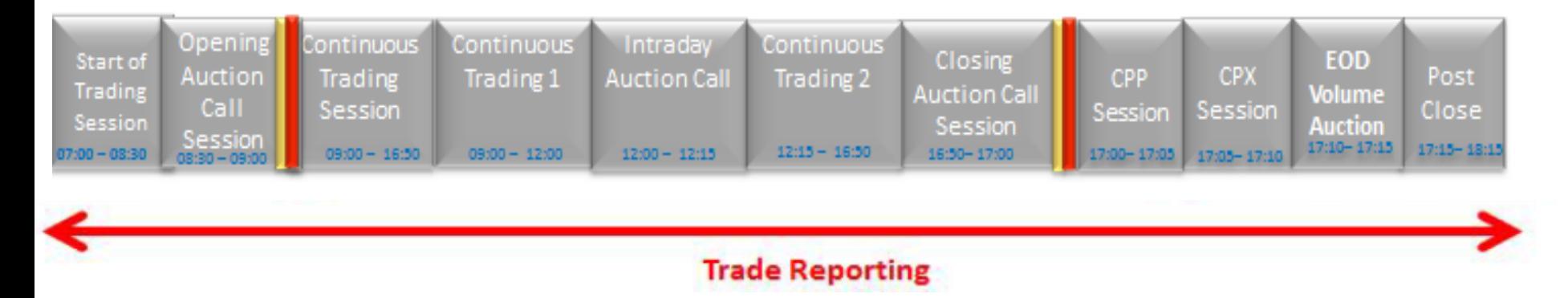

•The start of each trading session is published through the Market Data Gateways (MDGs).

• The trading sessions are automatically invoked for each segment based on the session parameters applied for each segment.

#### **START OF TRADING SESSION**

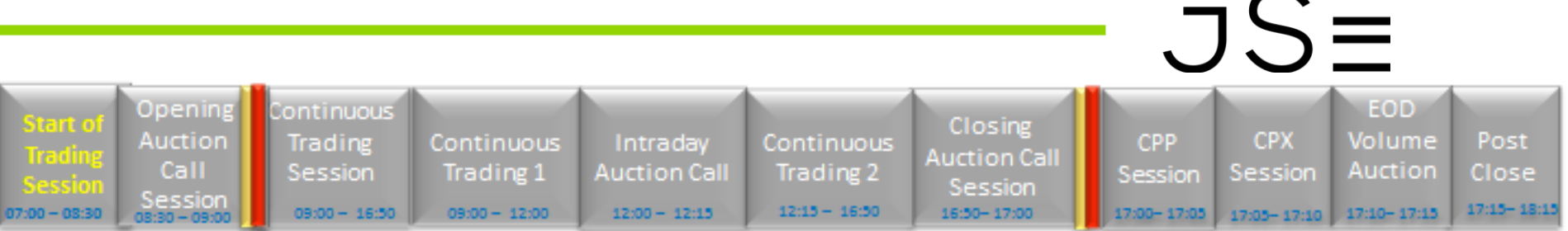

**Start: 07:00 End: 08:30**

> This session will typically be the first session for an instrument following the successful Start of Day processes.

No automatic execution of orders will take place during this session.

Traders will not be able to manage orders during this session.

GTC/ GTD orders carried forward from the previous trading day will be the only orders on the order book, published via the MDGs.

#### **TRADE REPORTING**

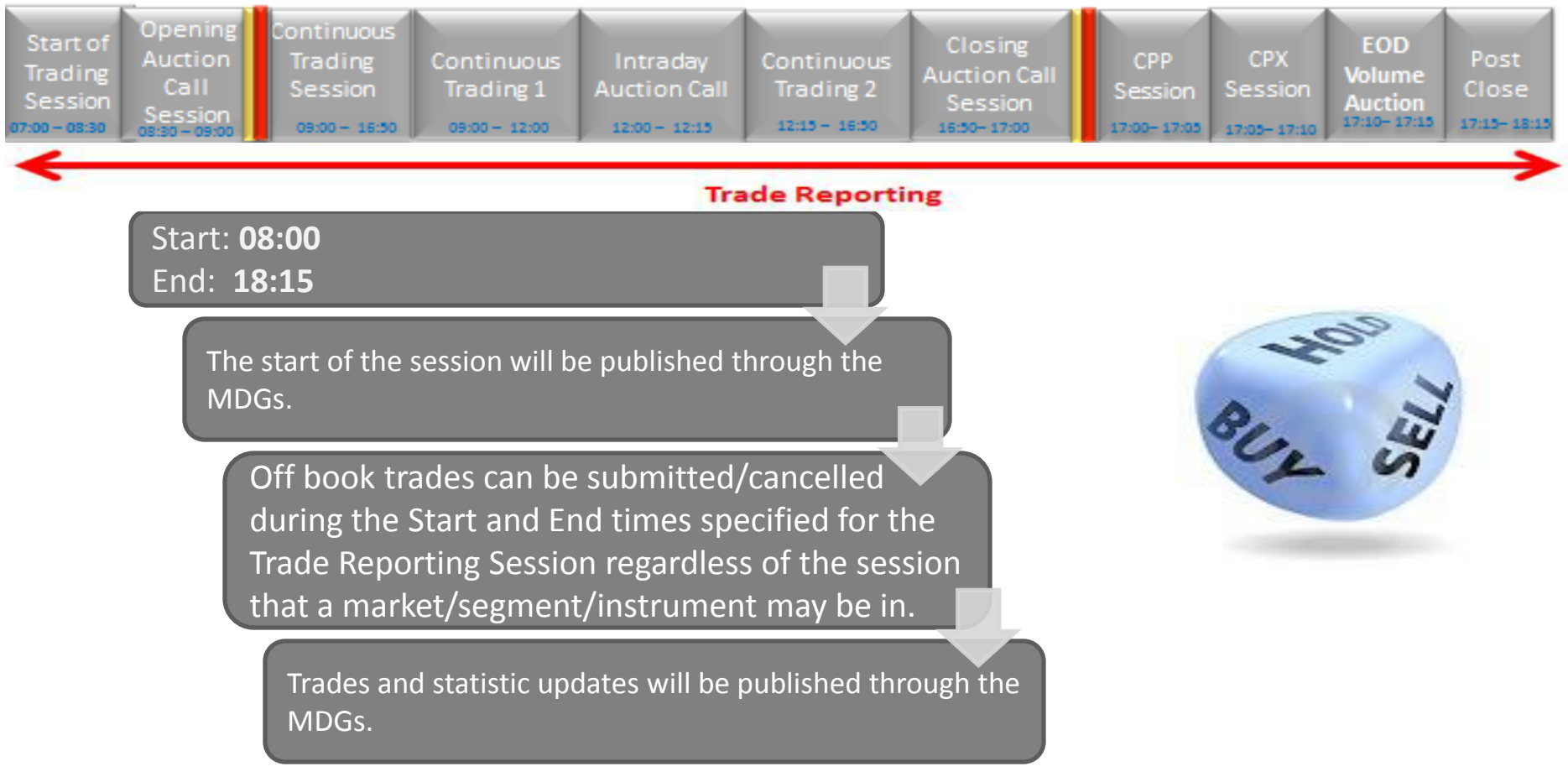

### **OPENING AUCTION CALL SESSION**

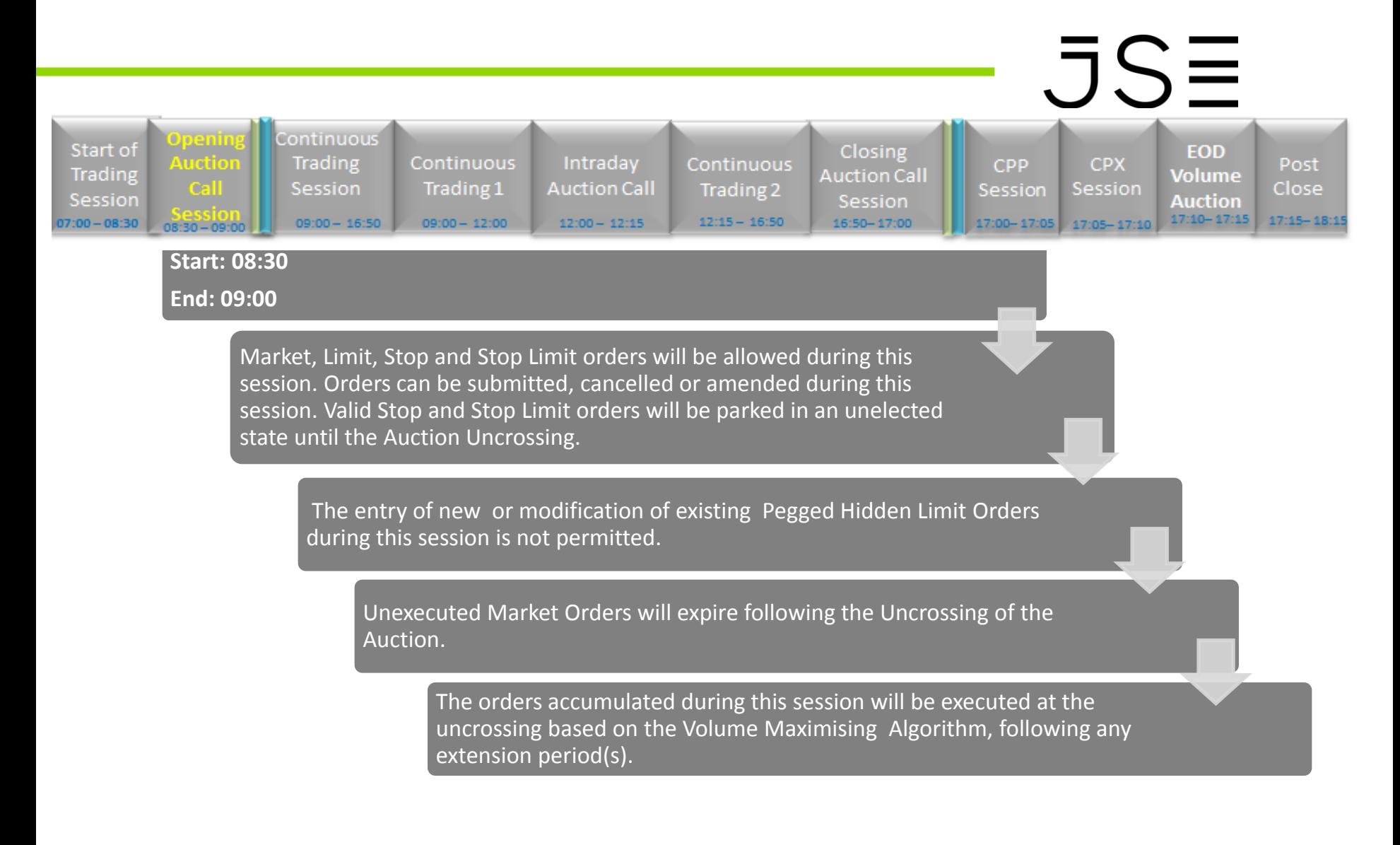

### **VOLATILITY AUCTION CALL SESSIONS**

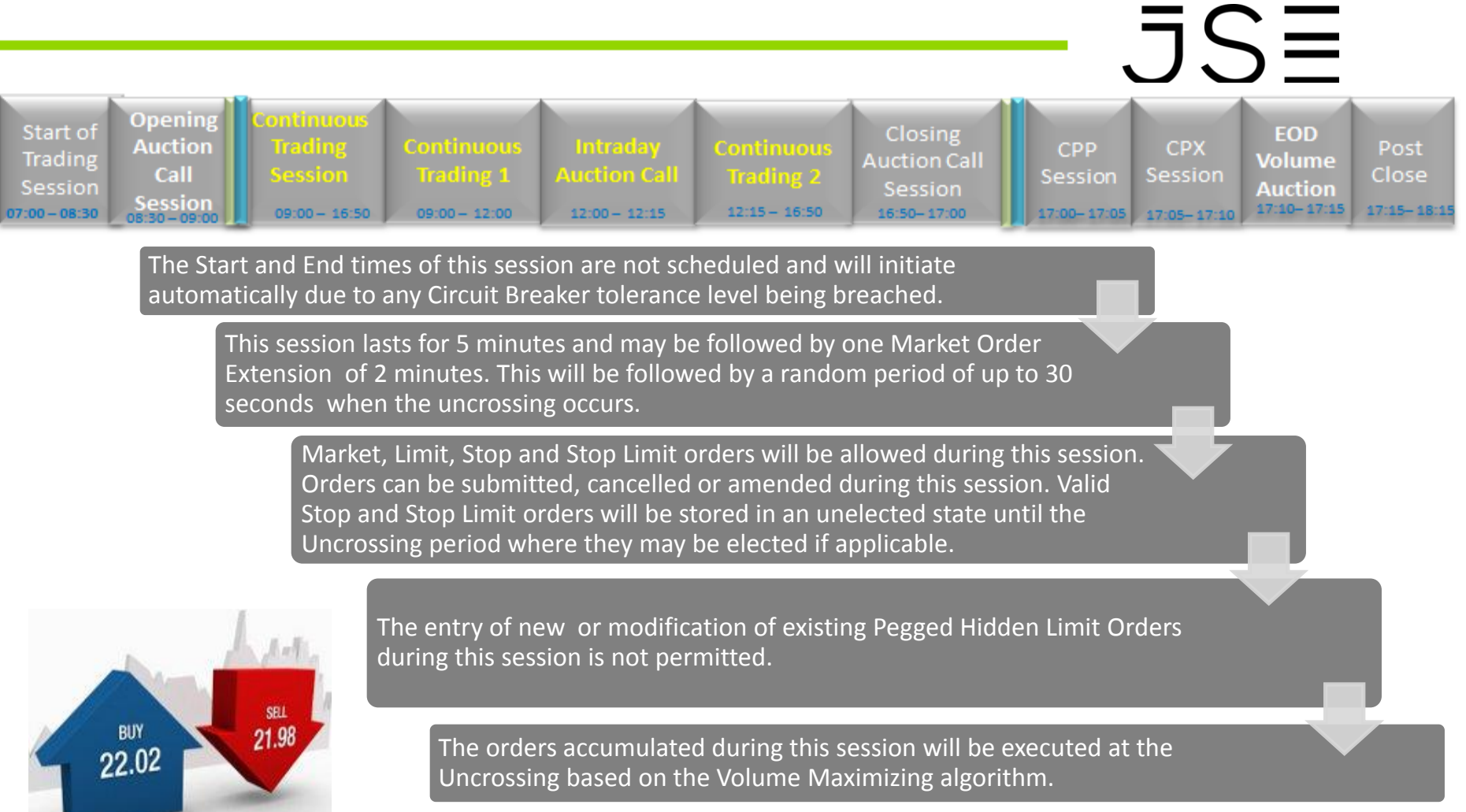

### **CIRCUIT BREAKERS**

# $JS\equiv$

• A Circuit Breaker prevents unnatural price movements in an instrument by triggering a Volatility Auction Call session. This provides traders with an opportunity to correct the order price, if necessary or adjust to market sentiment/news.

• Circuit Breaker (CB) tolerance is defined as a percentage in relation to the Static Reference Price and / or Dynamic Reference Price of an instrument.

• If the difference between the price of the next trade and the Static Reference Price or Dynamic Reference Price is equal or greater than that permitted by the Circuit Breaker tolerance defined for the relevant session, the instrument will automatically be moved into:

- A Volatility Auction Call session

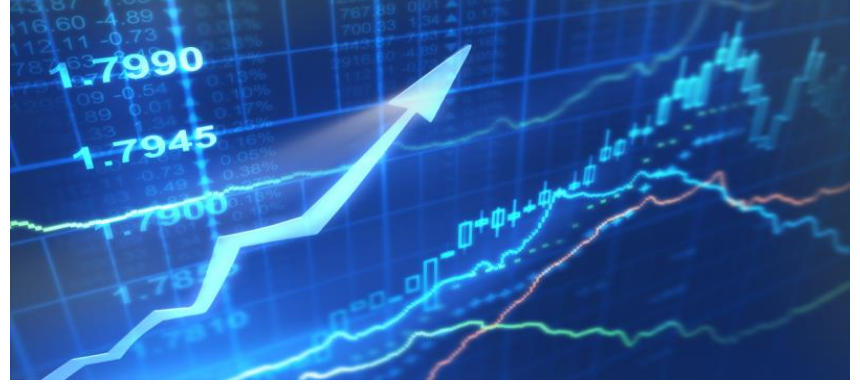
## **CIRCUIT BREAKERS**

# $JSE$

Static and Dynamic circuit breakers are configured at a Segment level.

Circuit breakers are only enabled for Segments ZA01 and ZA02, as follows:

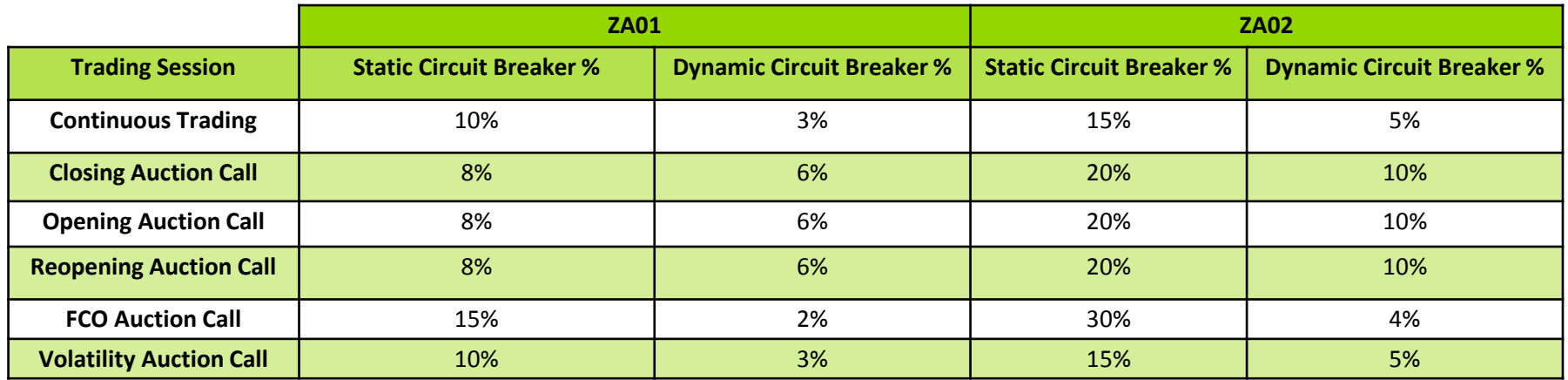

### **CIRCUIT BREAKERS**

# $JSE$

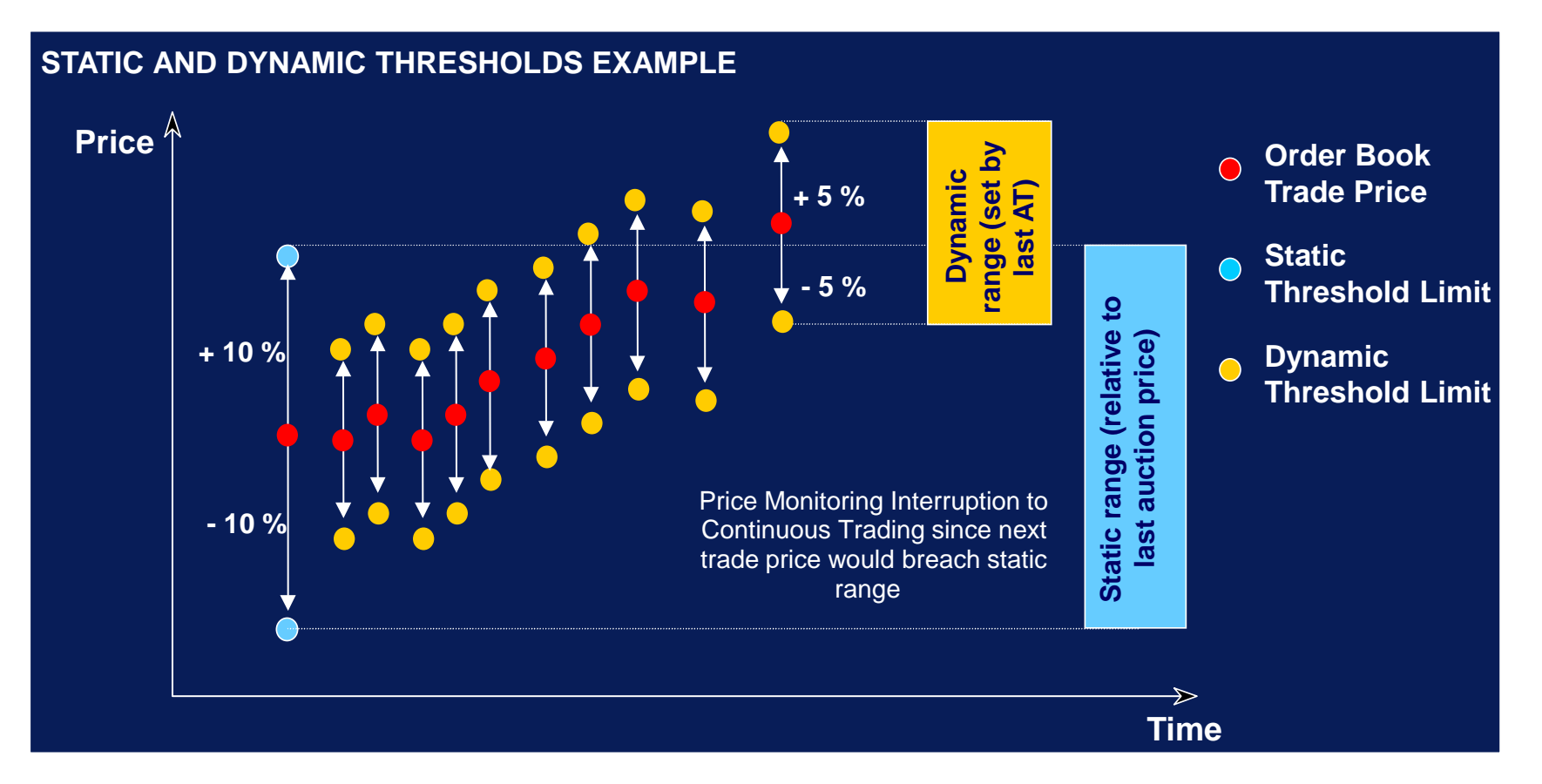

## **AUCTION CALL EXTENSIONS**

# $JS\equiv$

Possible Extensions to Auction Call Sessions:

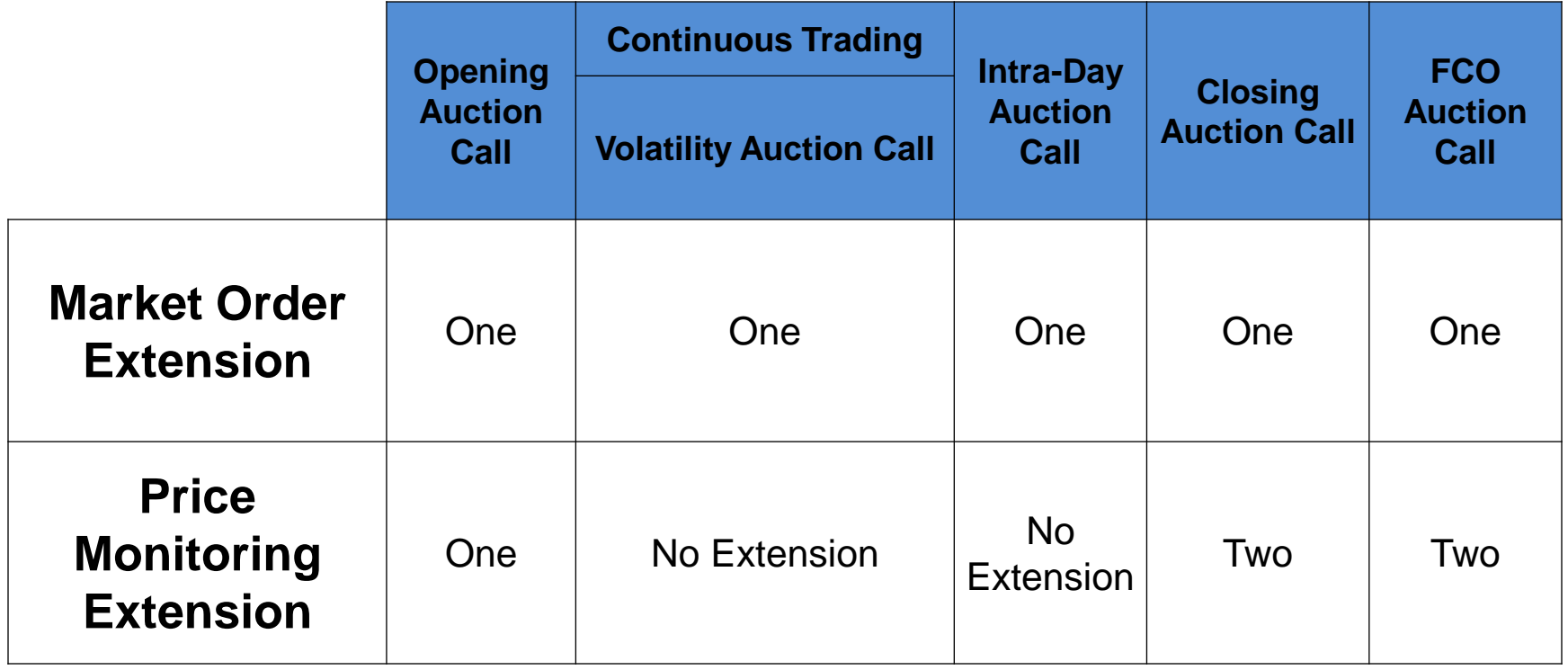

# **AUCTION CALL EXTENSIONS**

# JSE

If, while calculating the price that orders can execute, it is established that there will be:

- Unexecuted Market Orders a Market Order Extension (MOE) will be invoked.
- Excessive Price Movement a Price Monitoring Extension (PME) will be invoked.

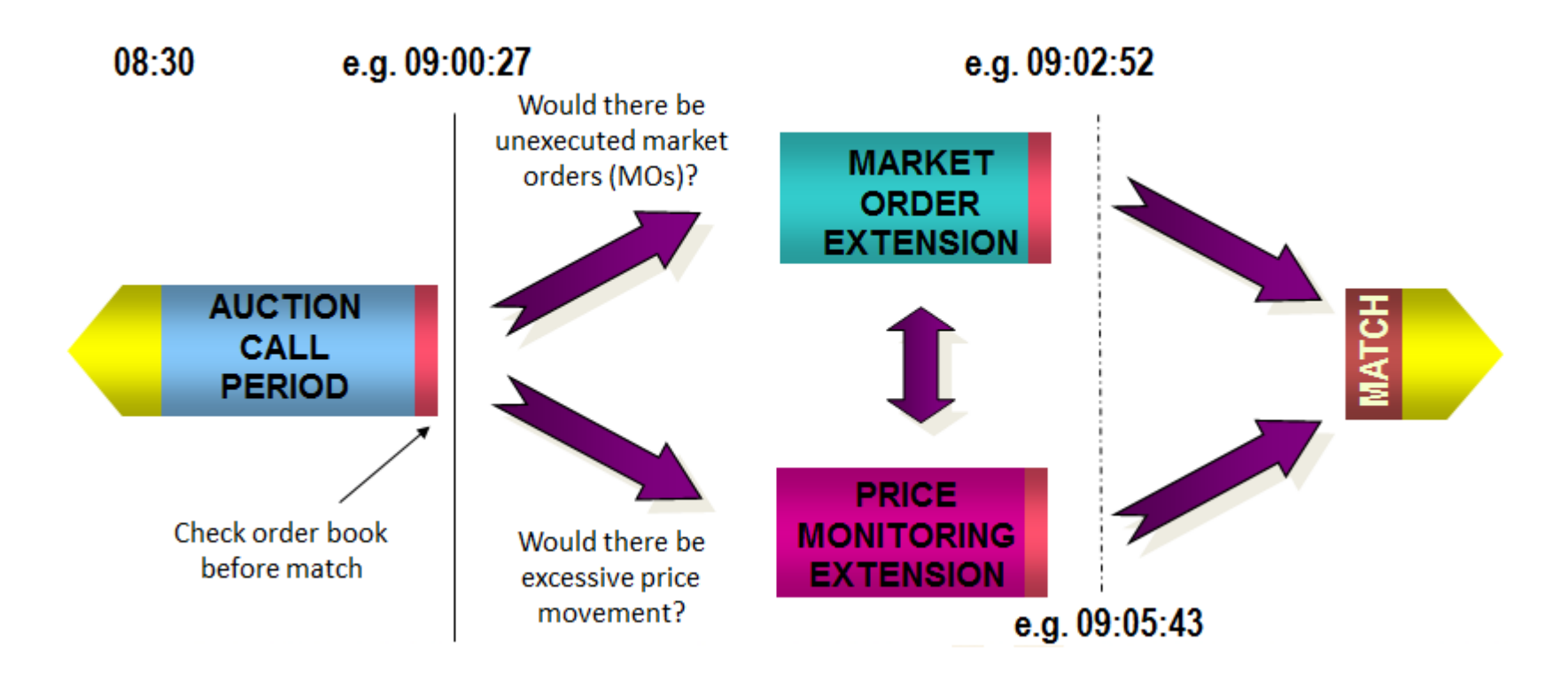

# **CONTINUOUS TRADING SESSION**

فتساد

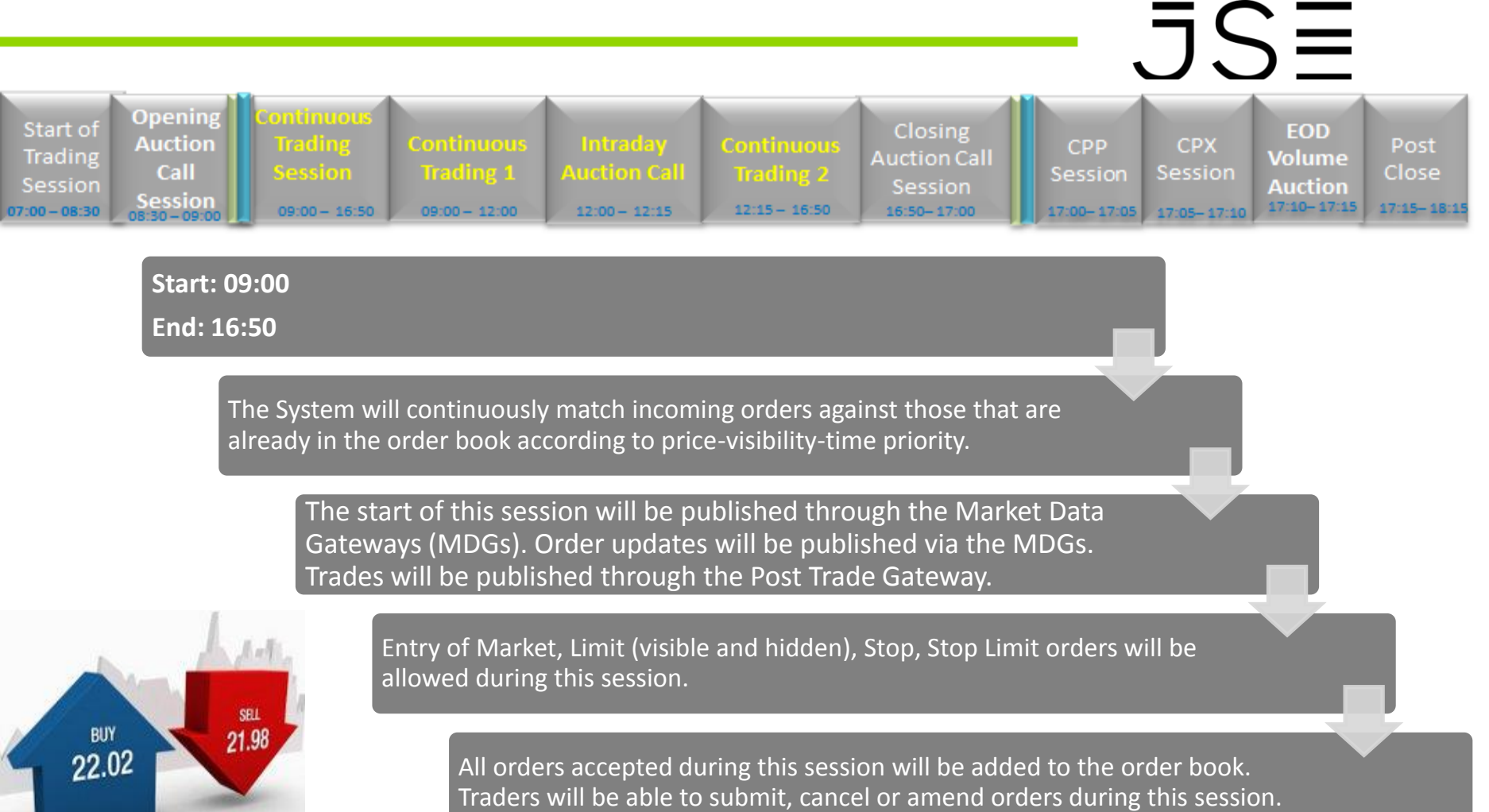

# **INTRA-DAY AUCTION CALL SESSION**

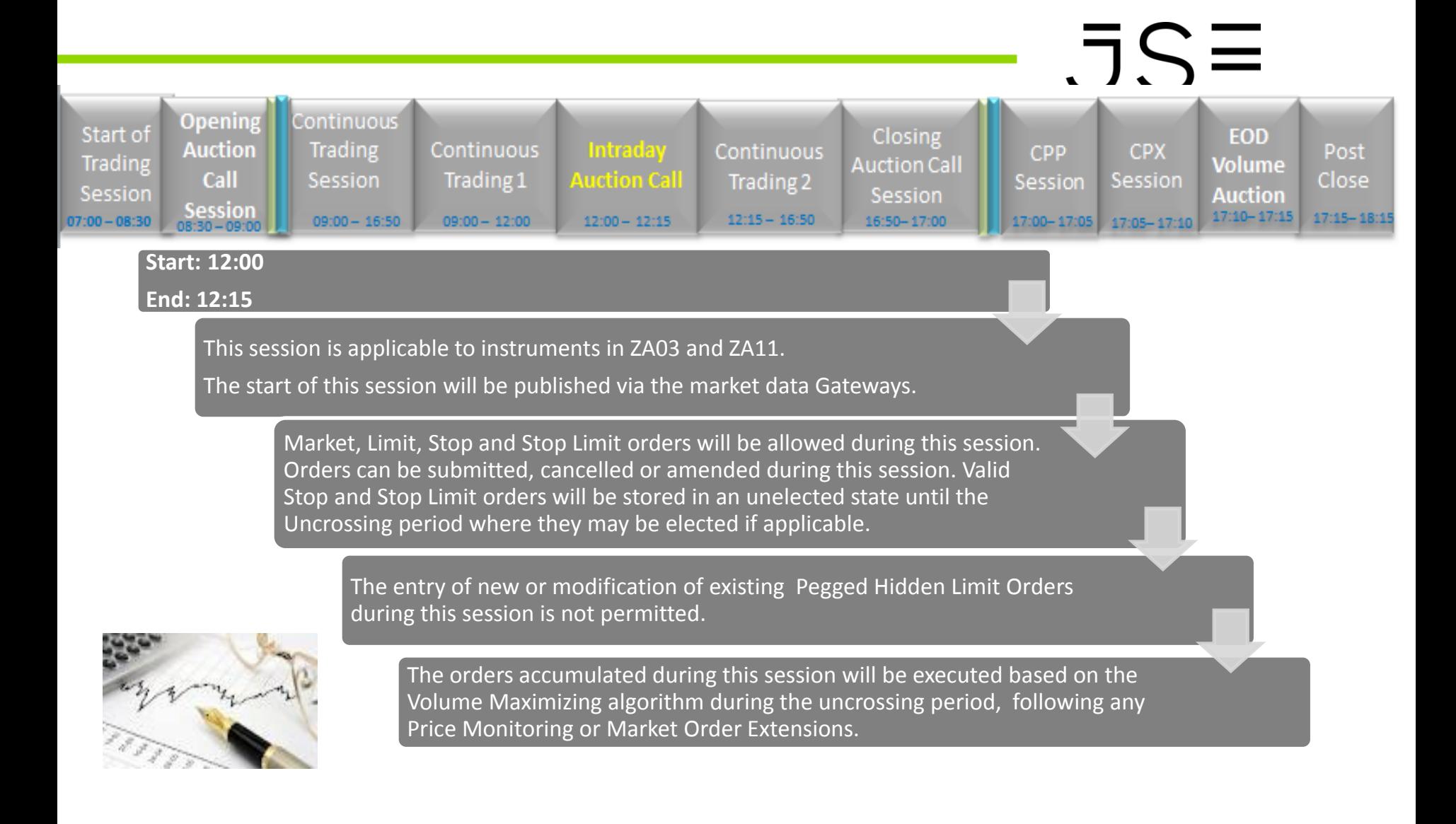

# **CLOSING AUCTION CALL SESSION**

# $JSE$

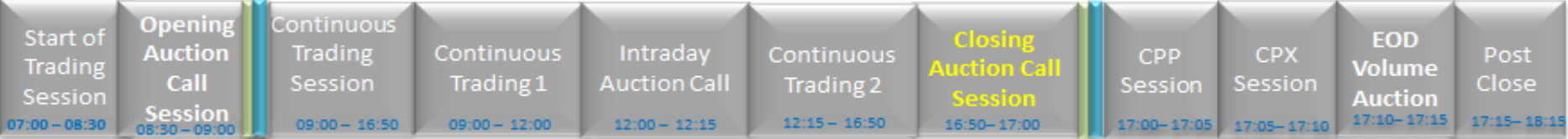

#### **Start: 16:50**

**End: 17:00**

The Closing auction Call Session will be scheduled after Continuous Trading for all Segments except ZA04.

> Traders will be able to submit, cancel or amend orders during this session. Market, Limit, Stop and Stop Limit orders are permitted during this session.

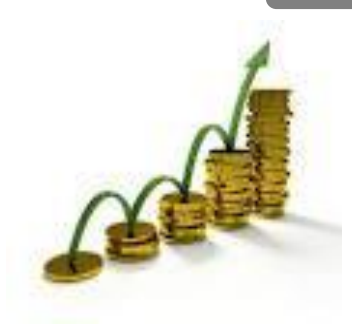

The entry of new or modification of existing Pegged Hidden Limit Orders during this session is not permitted.

The orders accumulated during this session will be executed based on the Volume Maximizing algorithm during the uncrossing phase of the auction following any Price Monitoring or Market Order Extensions that may be initiated

# **CLOSING PRICE PUBLICATION (CPP) SESSION**

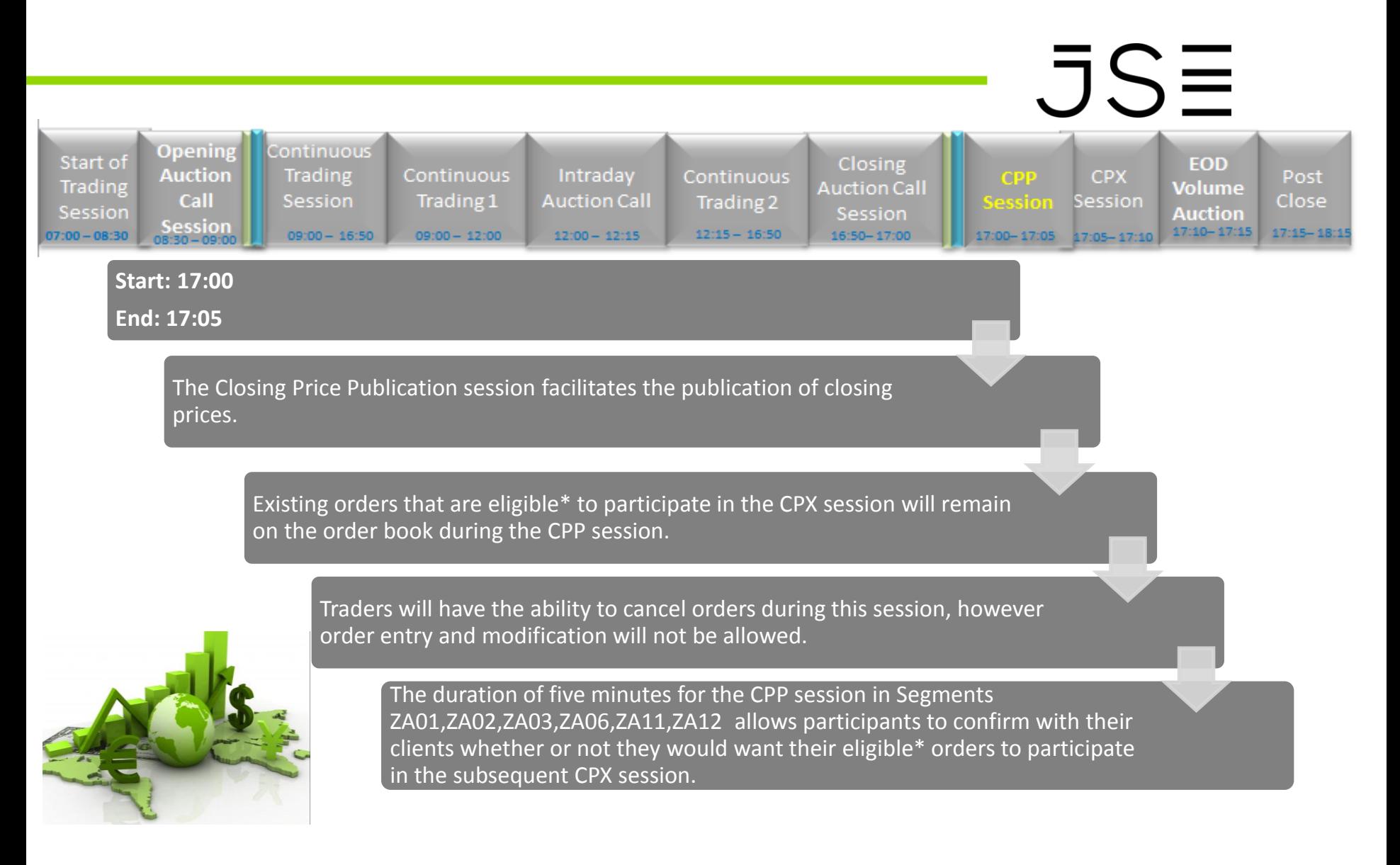

# **CLOSING PRICE CROSS (CPX) SESSION**

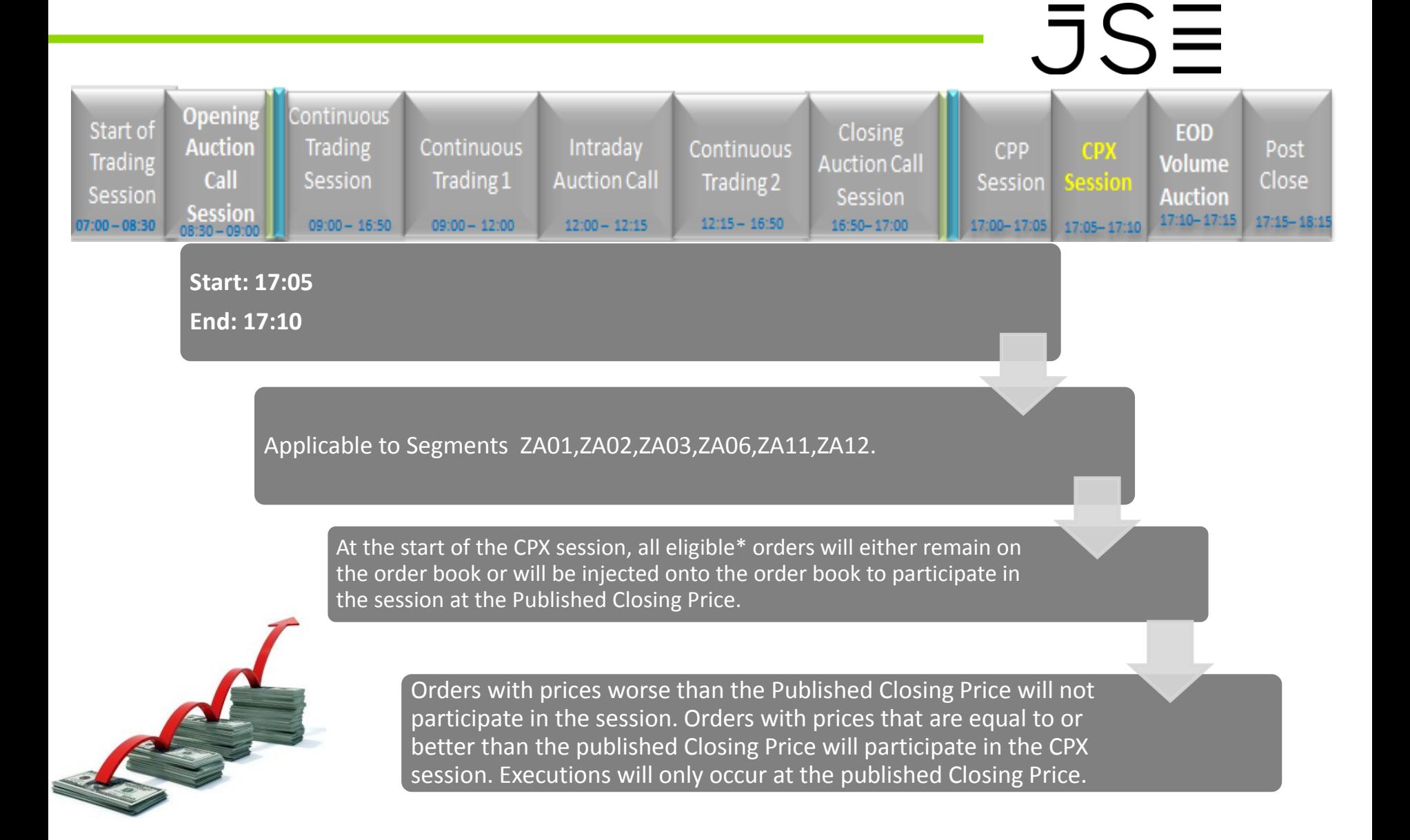

## **EOD Volume Auction**

# $JS\equiv$

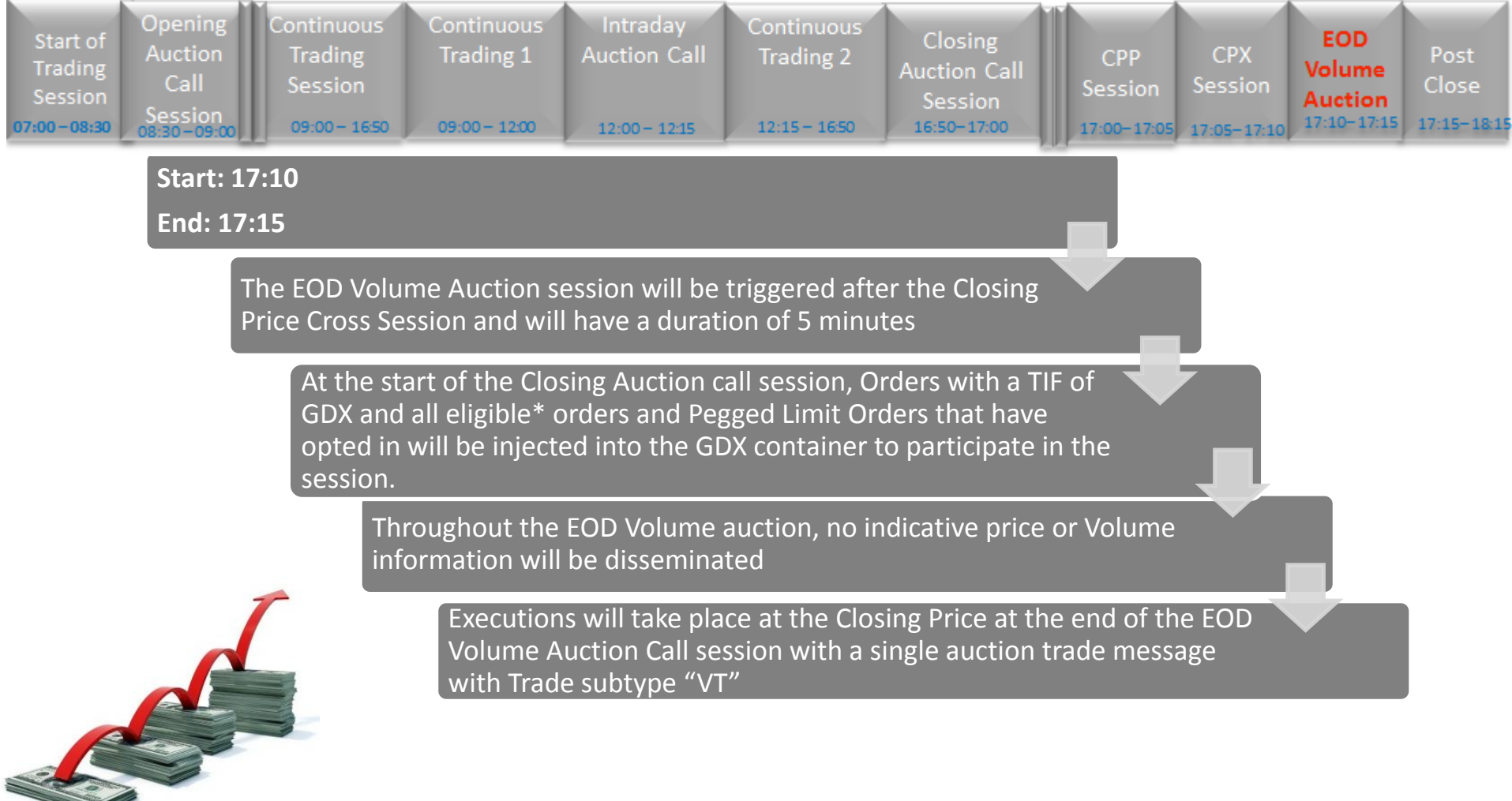

## **POST CLOSE SESSION**

# $JSE$

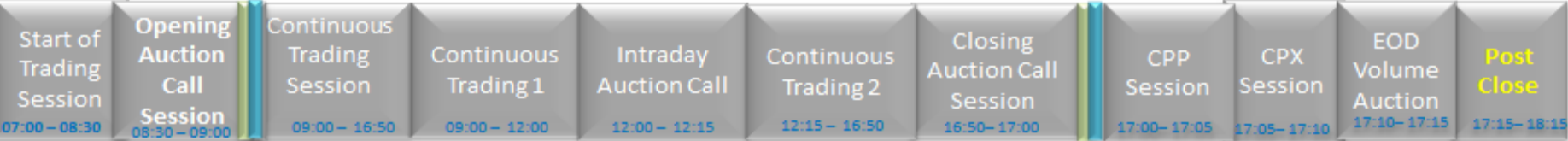

#### **Start: 17:15**

**End: 18:15**

No executions will take place during the Post Close session. GTT orders are expired.

During this phase the order book is closed for market participants.

Traders will be able to cancel orders during this session but no new orders or order amendments will be accepted.

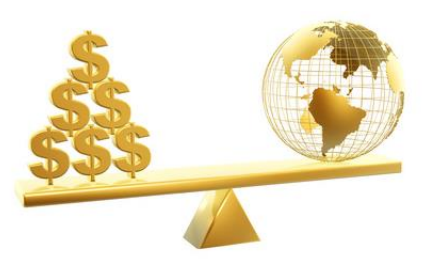

Off-book trades can be entered during this session.

### **TRADING SESSIONS - SUMMARY**

# $JSE$

Below is a summary of the Trading Sessions and the order validity combinations:

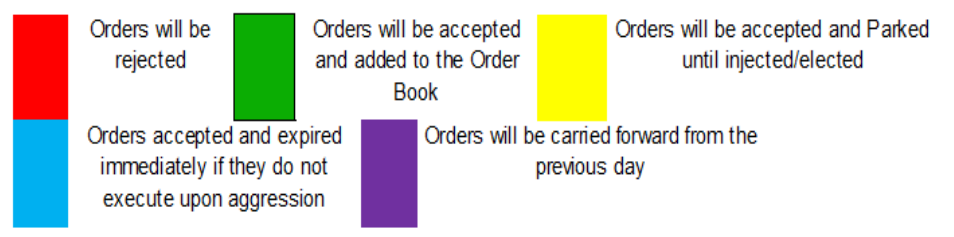

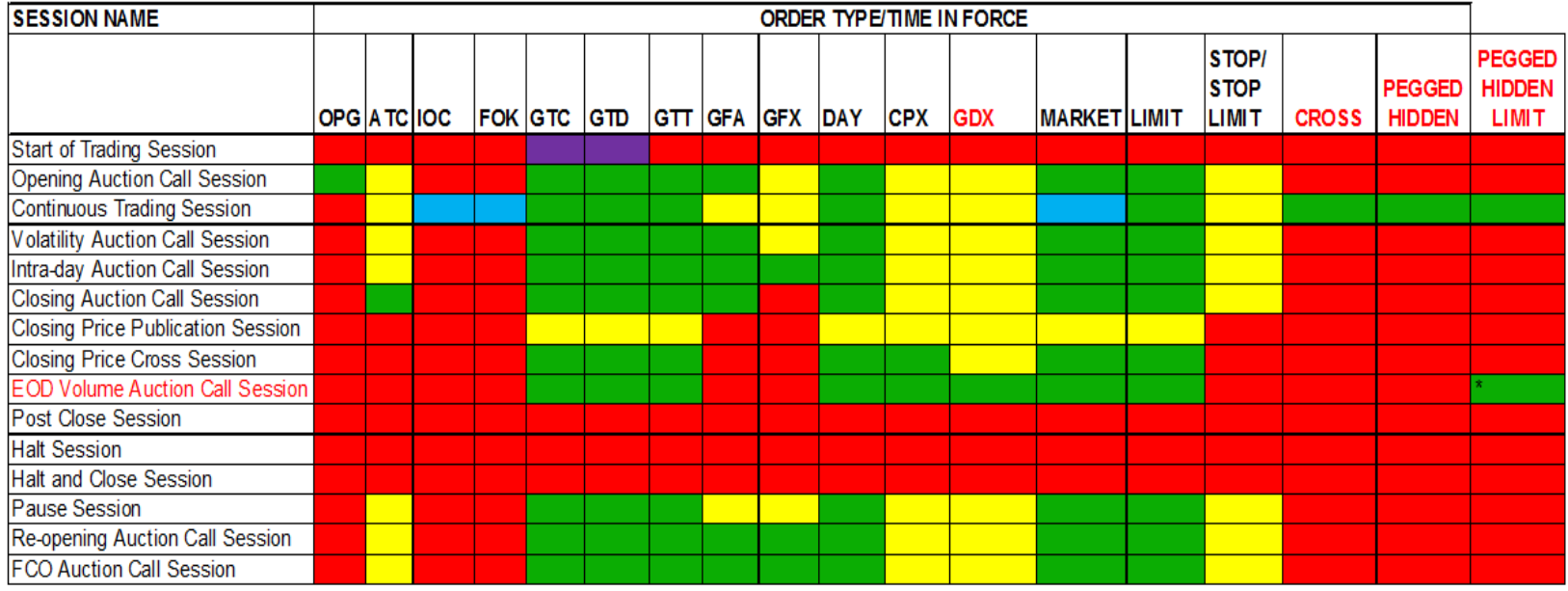

\*Only existing pegged order can participate in EOD Volume Auction

## **UNSCHEDULED TRADING SESSIONS**

# $JS\equiv$

**Unscheduled trading sessions will be manually triggered by Market Operations. Scheduled trading sessions will not be carried out until the unscheduled trading period has been lifted.**

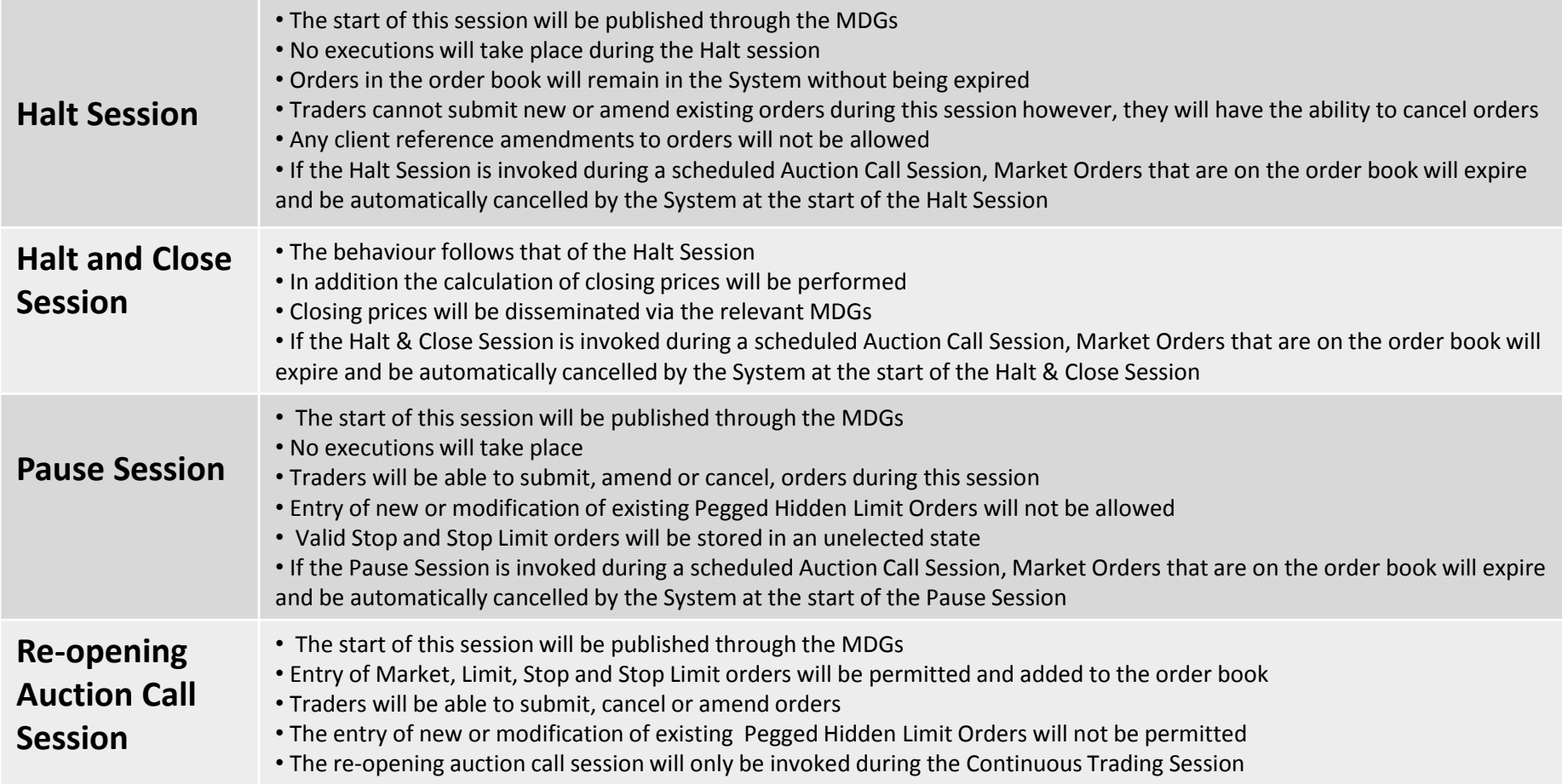

### **MANUALLY INVOKED EVENTS**

# $JS\equiv$

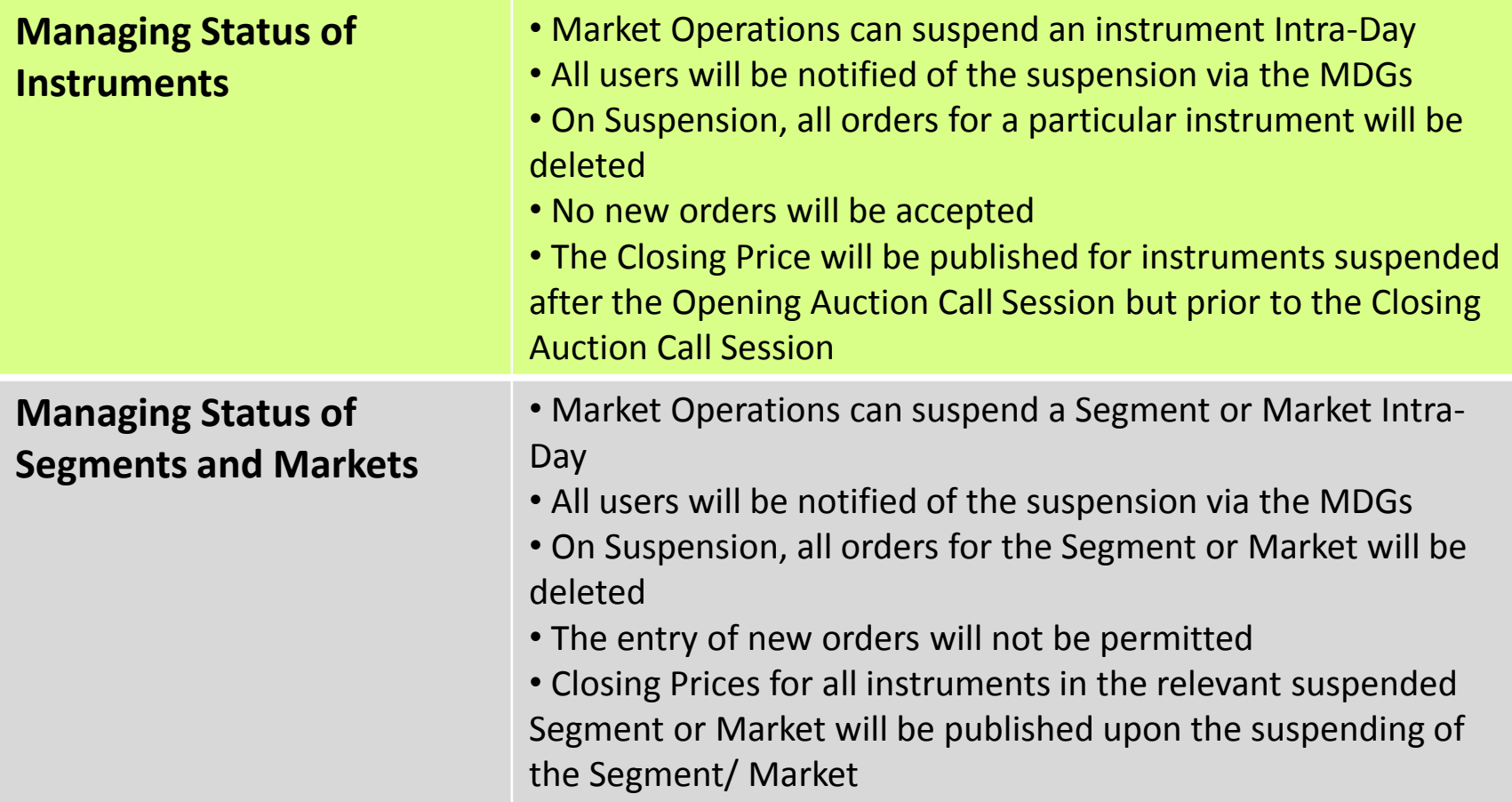

### **DETAILED TRADING DAY - NOTES**

# $JSE$

• **Traders must know the various trading sessions for all segments for all the different types of trading days.**

- **Traders must know what they are allowed to do in the various trading sessions particularly in relation to the management of orders.**
- **Traders must know which auction call sessions can be extended and how many extensions there can be.**

• **Traders must know the Static and Dynamic Circuit Breaker tolerance limits and avoid putting instruments into volatility auctions.**

### **TRADING REFERENCE DATA**

# $JS\equiv$

- **EXCHANGE MARET SIZE (EMS)**
- **MINIMUM RESERVE SIZE (MRS)**
- **MINIMUM EXECUTION SIZE (MES)**
- **LIQUIDITY CALCULATIONS**

## **EXCHANGE MARKET SIZE (EMS)**

- The EMS is used to define the requirements for certain Off Book trades.
- The EMS for instruments are reviewed on a quarterly basis to ensure that trading is conducted effectively.
- EMS is calculated differently for the various segments:

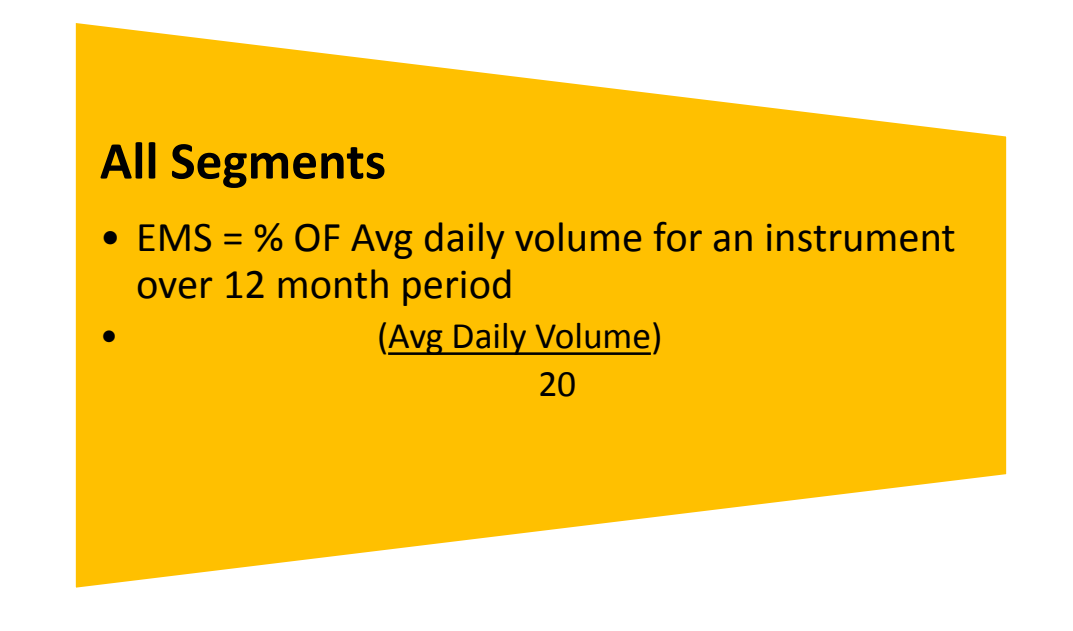

JSΞ

# **MINIMUM RESERVE SIZE (MRS)**

- The MRS (Minimum Reserve Size) is specified per instrument and refers to the order size of a Pegged Hidden Limit Order at the point of entry or modification.
- An incoming Pegged Hidden Limit order will be rejected if the Order Quantity is less than MRS (Minimum Reserve Size) or when amending the order if the Order Quantity is less than MRS (Minimum Reserve Size).
- MRS is based on the number of shares and is calculated on a segment level,

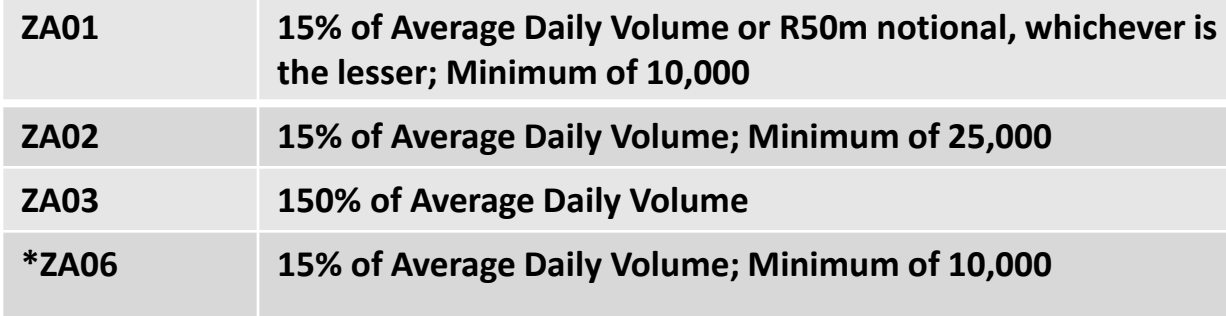

**\* Will only come into effect on 26 September 2016**

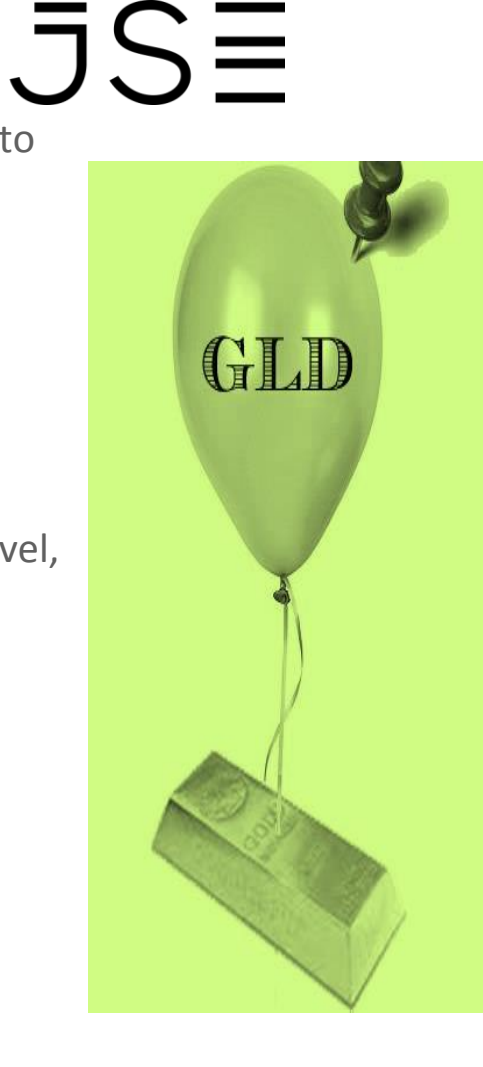

# **MINIMUM EXECUTION SIZE (MES)**

# $JSE$

- MES (Minimum Execution Size) which needs to be specified on every Pegged Hidden Limit order and honoured during the initial aggression of the order as well as later executions when the order persists in the order book
- MES is ignored during auctions as the purpose of the algorithm is to maximise volume execution.
- MES is a mandatory field for all Pegged Hidden Limit orders.
- MES must always be equal to or greater than MRS.
- MES will be stated by the Trader on order entry using the order attribute Minimum Execution Size.
- MES of a Pegged Hidden Limit order may be amended by the Trader.
- MES specified on the order must always be (on entry or amendment) a multiple of the Lot size of the instrument; and equal to or greater than the Minimum Reserve Size of the instrument.

# **LIQUIDITY CALCULATIONS**

# $JSE$

Instruments are given a liquidity rating of 1-3 depending on how they fulfil certain trading criteria. This is not published by the Trading System but is received via BDA Dissemination files.

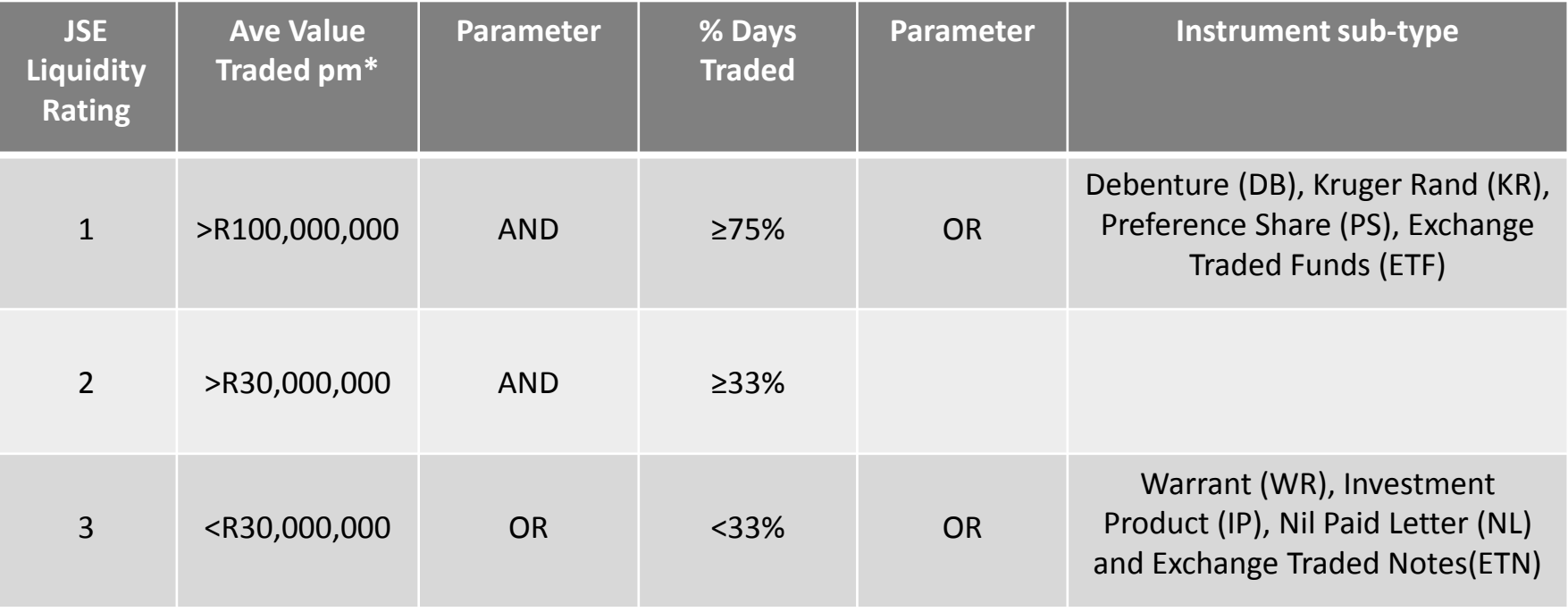

*\* Calculated over a 3 month period.*

### **TRADING REFERENCE DATA - NOTES**

# $JS\equiv$

- **Traders must know which how EMS is calculated.**
- **Traders must know how MRS is calculated.**

## **THE ORDER BOOK**

# $JS\equiv$

- **ORDER ENTRY PARAMETERS**
- **ORDER TYPES**
- **TIME IN FORCE (TIF) VALIDITY**
- **PARKED ORDERS**
- **INJECTED ORDERS**
- **ELECTED ORDERS**
- **ORDER MANAGEMENT**

# **THE ORDER BOOK**

# $JSE$

- An order book is the list of orders that the exchange uses to record the interest of buyers and sellers in a particular instrument.
- It is an order matching facility where members participate on equal terms, competing for execution on the basis of strict price-visibility-time rules.
- The JSE trading engine determines which buy and sell orders can be matched. When order matching occurs, a trade is executed.
- Trading is anonymous and neither buyer or seller will ever know who their order was matched against.

## **EQUITY MARKET ACCESS**

# $\overline{\mathsf{J}}\mathsf{S}\overline{\Xi}$

Participants gain access to the Equity Market through Gateways dependent on what they have subscribed to:

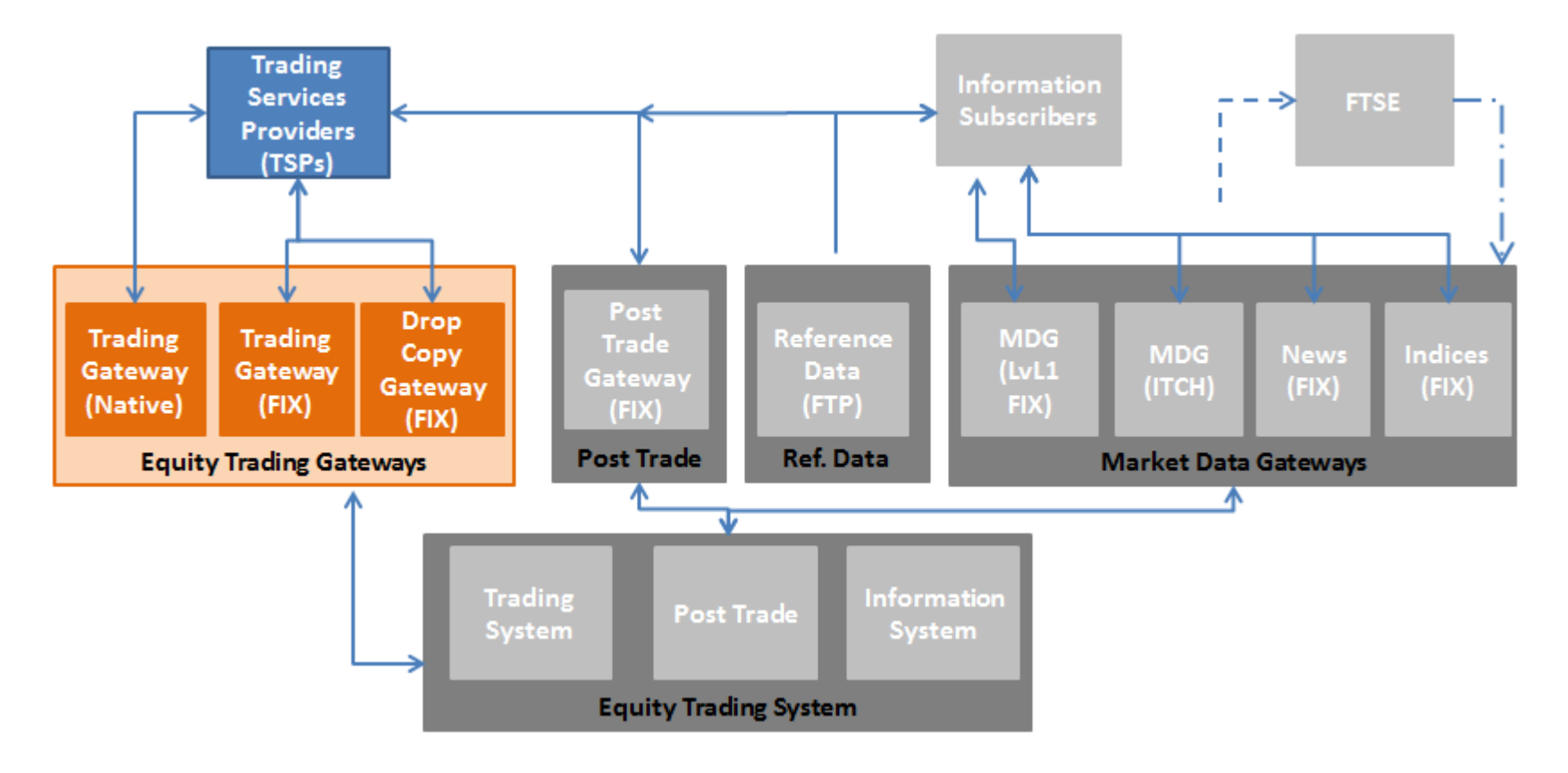

### **MANDATORY ORDER ENTRY PARAMETERS**

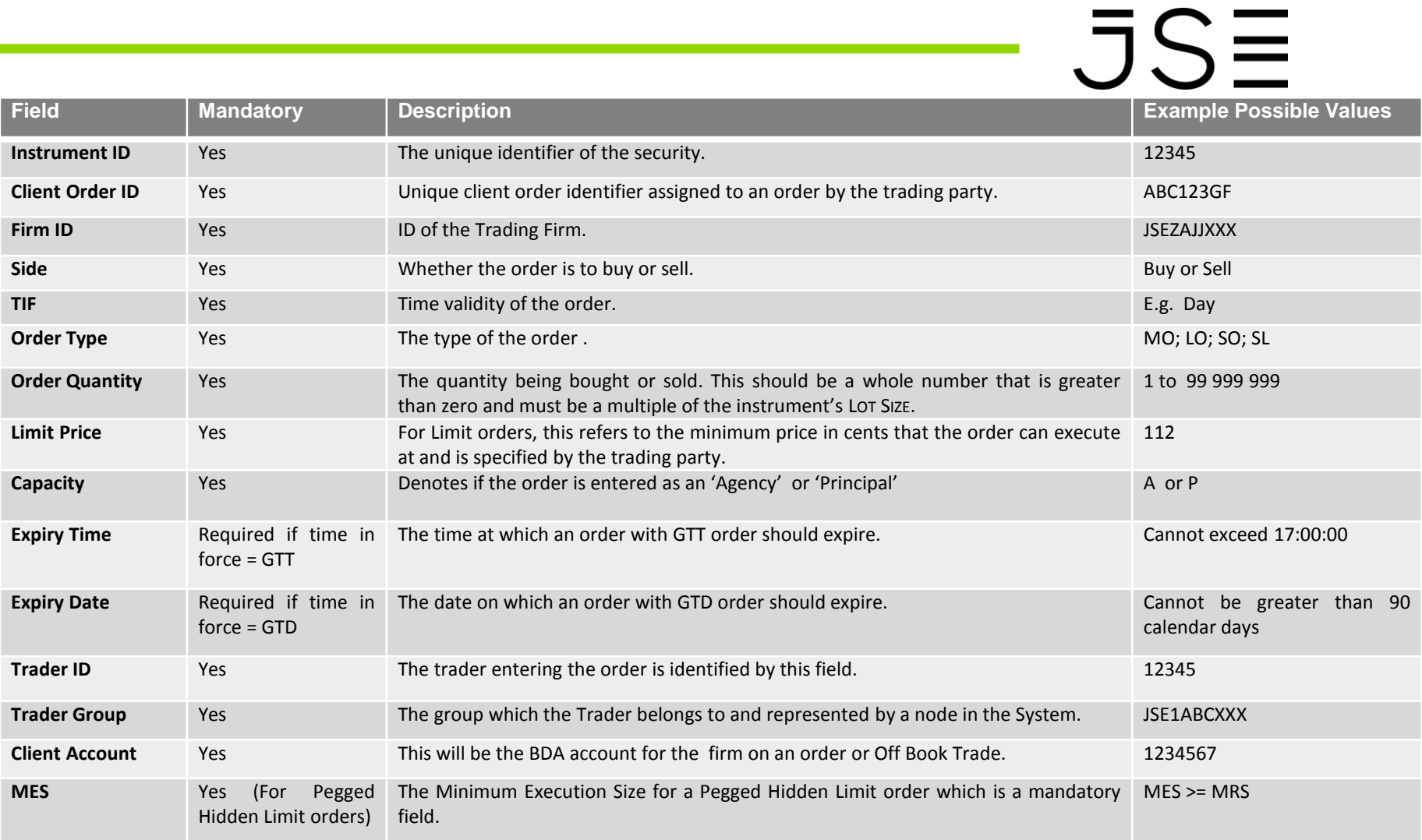

### **ORDER TYPES**

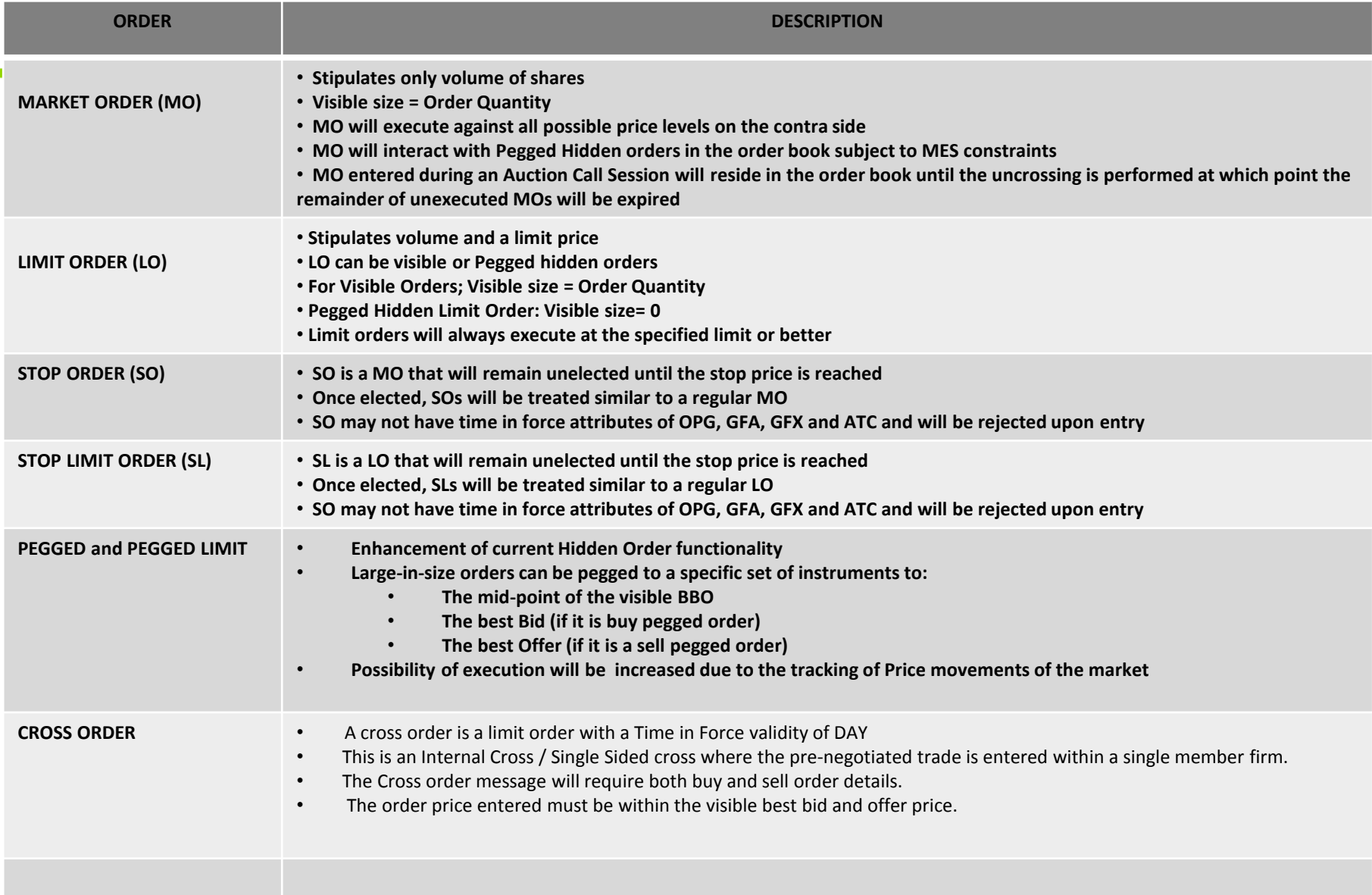

# **TIME IN FORCE VALIDITY (TIF)**

# $JSE$

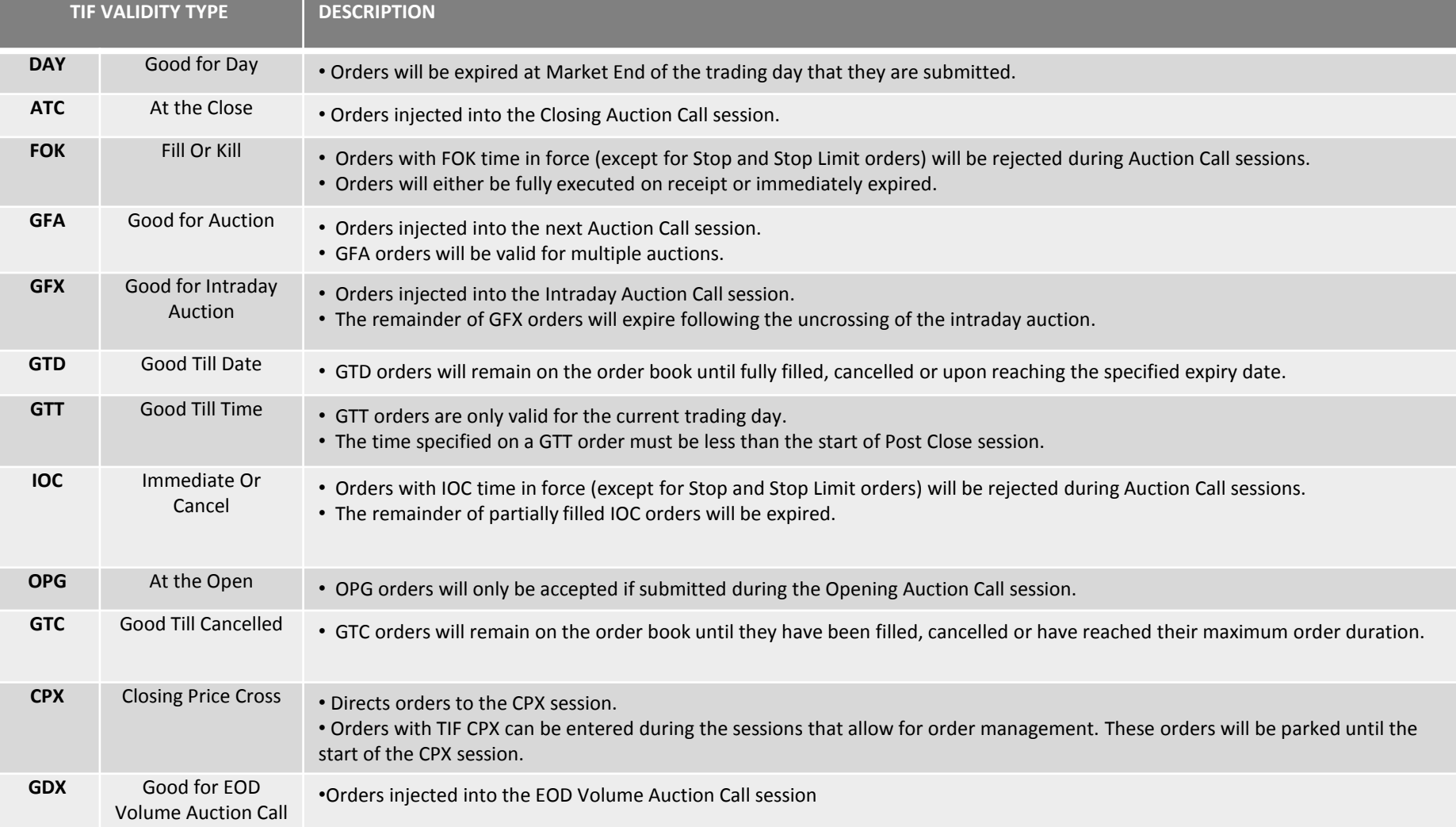

### **PARKED ORDERS**

# $JSE$

An order submitted by a Participant will be held in the system until the applicable period is reached, at which point it is passed onto the order book.

- ATC, GFX,GFA,CPX and GDX order types submitted by a Participant will be held in the system until the applicable period is reached, at which point it is passed onto the order book.
- ATC, GFX,GFA,CPX and GDX orders are only injected in applicable Auction Call sessions.
- Whilst the order is held by the system it is not publicly visible and does not participate in continuous trading/ inapplicable Auction Call sessions.
- Parked orders may still be modified and deleted.
- The order will maintain time priority in line with all other orders that have been parked for that particular instrument. When modified, it follows the same rules as it would on the visible order book to determine whether price/time priority is maintained.
- The ability to park orders prior to the period they are intended for, ensures that they have a higher priority when going into the period.

## **INJECTED ORDERS**

# $JS\equiv$

Once the applicable session has been reached, the parked order is injected into the order book.

- As the period becomes effective the OPG, ATC, GFX, GFA,CPX or GDX order will be injected into the order book as if the Participant had at that point submitted the order themselves.
- The order will then either execute against any valid orders or remain on the book.
- Any visible orders already active on the order book will always have higher priority than the parked orders being injected.
- If the injected order does not execute during the Auction Call session, it will be removed from the order book before the transition to the next trading session.
- The transitioning of the period can also control the removal of the order, if it has not already been fully executed.
- Parked orders that are not matched at the end of the Auction Call session will be parked until the next Auction Call session. The orders will then be deleted at the end of the day.

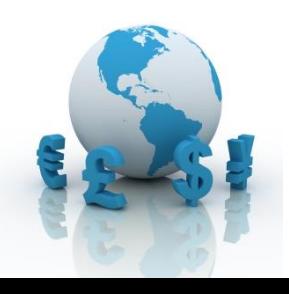

# **ELECTED ORDERS**

# $\overline{\mathsf{J}}\mathsf{S}\overline{\Xi}$

- **Stop Limit Orders**
	- Identifies a Stop/ Stop Limit that is added to the order book based on a triggering condition of the order.
	- Stop and Stop Limit buy orders elected if the last traded price >= stop price.
	- Stop and Stop Limit sell orders elected if the last traded price <= stop price.

#### • **Pegged Limit Orders**

 Pegged Limit Orders that have not breached the hard limit will be considered as active orders The hard Limit should be considered breached for a:

- Buy pegged order, pegged to the mid, if the mid-price >= hard limit price of the order
- Buy pegged order, pegged to the bid, if the best visible bid price >= hard limit price of the order
- Sell pegged orders, pegged to the mid, if the mid-price, if mid-price <= hard limit price of the order
- Sell pegged orders, pegged to the offer, if the best visible offer price =< hard limit price of the order

## **PEGGED AND PEGGED LIMIT ORDER CHARACTERISTICS**

# $\overline{J}S\overline{=}$

- Hidden Order functionality will be replaced and enhanced by the Pegged Hidden Order and Pegged Hidden Limit Order functionality
- Pegged Hidden orders are able to interact with both visible and other hidden orders on the order book
- Clients can Peg their Hidden Order to :
	- The mid-point of the visible BBO
	- The best Bid (if it is buy pegged order)
	- The best Offer (if it is a sell pegged order)
- All Orders are subject to a Minimum Reserve Size (MRS) at an instrument level and will be mandatory to specify a Minimum Execution Size (MES) >or= MRS
- Participants will be able to set a hard limit on a Pegged Order
- Pegged Limit Orders can participate in the new EOD Volume Auction (if opted in)

## **CROSS ORDER CHARACTERISTICS**

# $JSE$

- A cross order is a limit order with a Time in Force validity of DAY.
- This is an Internal Cross / Single Sided cross where the pre-negotiated trade is entered within a single member firm.
- The Cross order message will require both buy and sell order details.
- The order price entered must be within the visible best bid and offer price.
- Cross orders cannot be Pegged hidden orders and will not trigger a Volatility Auction Call session upon execution
- A trade resulting from the submission of a Cross Order results only in a Cross Trade (XT) and has no impact to orders

## **PRICE IMPROVEMENT**

# $JSE$

- The passive price determination algorithm may result in a determined execution price outside of the best visible best bid and offer, without a new resultant best bid and offer being created.
- Price improvements are applied in the following situations:
	- If the determined price is equal to or less than the best visible bid, the price will be adjusted to equal the best visible bid plus half a tick
	- If the determined price is equal to or greater than the best visible offer, the price will be adjusted to equal the best visible offer less half a tick.

### **PEGGED ORDER EXAMPLE**

# $\daleth$   $\subset$

Example: Incoming Buy Visible order Pegged orders will be displayed in brackets

- PM = Pegged to Mid-Point
- $\bullet$  PO = Pegged to Offer
- $\bullet$  PB = Pegged to Bid
- Price Improvement =  $0.5$

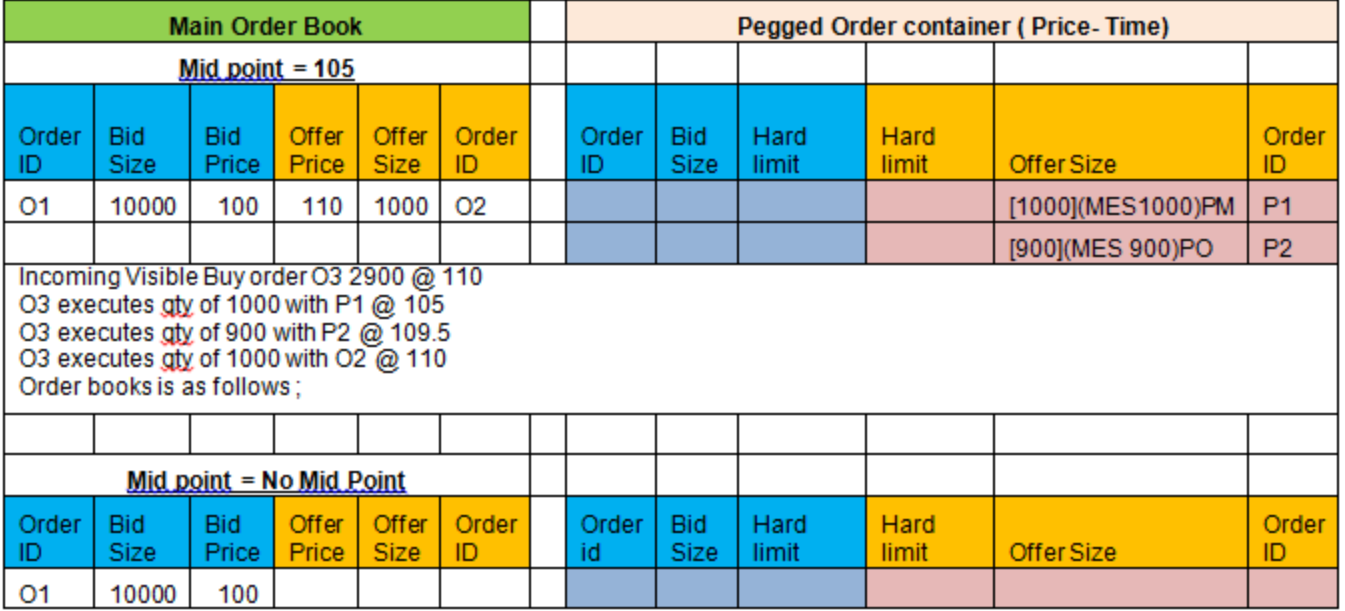

### **PEGGED ORDER EXAMPLE**

# $JS\equiv$

Example: Incoming Sell Visible order

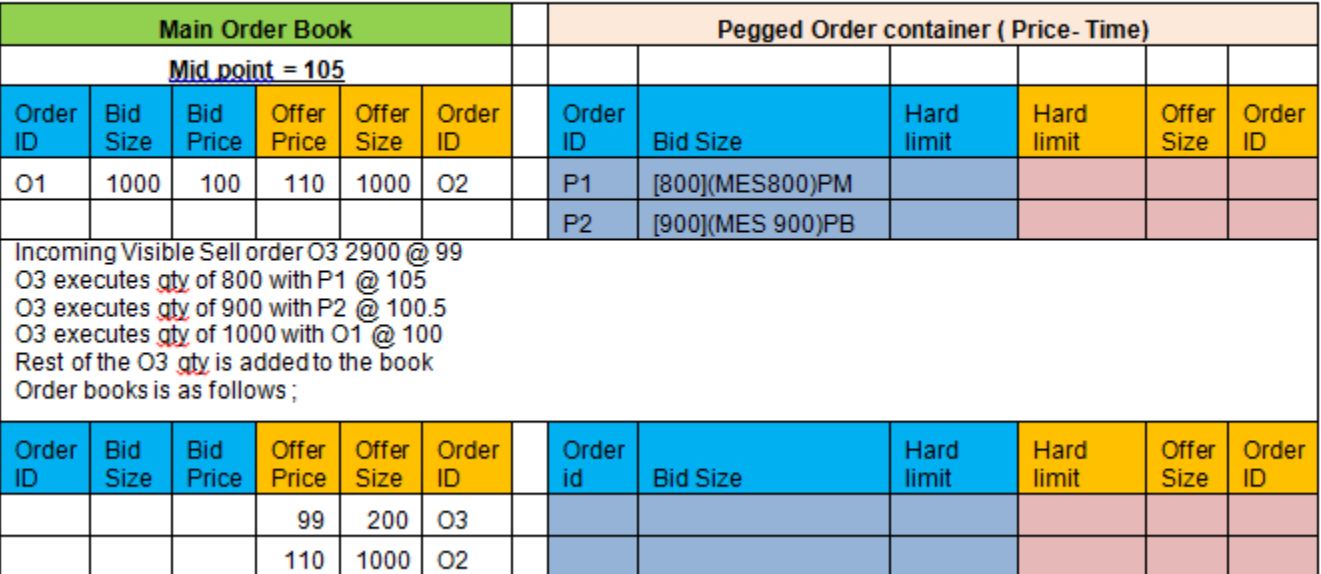

## **STOP ORDER EXAMPLE**

# $\overline{\mathsf{J}}\mathsf{S}\overline{\Xi}$

**Step 1:** Order Book contains three Passive orders on the Sell side.There is also an unelected Buy Stop order (Order 10) with a Stop price of 90 in the Order book.

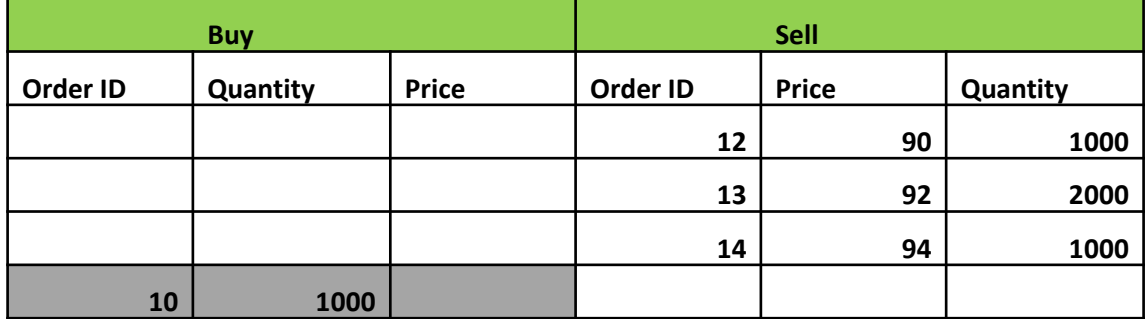

**Step 2**: Incoming Buy order 2000 @93 aggresses the Order book.

**Step 3: The incoming aggressing order 2000 @93 will be sweeping multiple price points**  (90 and 92) in the Order book and once it completes its execution, the Buy Stop order with a Stop price of 90 will get elected to the Order book. The following executions will happen.

1000@90 (Order 11 and 12) 1000@92 (Order 11 and 13)

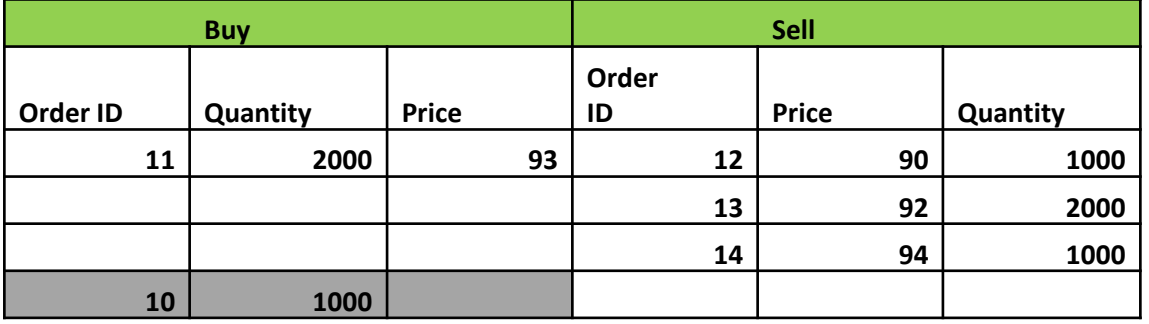

**Step 4:** Post completion of execution of the Aggressing order the elected Buy Stop order will get executed against the remaining quantity of the Partially filled order on the contra side resulting in the following trade: 1000@92 (Order 10 and 13)
### **STOP LIMIT ORDER EXAMPLE**

**Order ID Type**

**Stop** 

**Price Bid Size**

# $JS\equiv$

**Price** | Type | Order ID

**Stop** 

#### **Step 1**

There is one LO on either side of the book and one Stop Limit order in an unelected state.

12000@ 106.

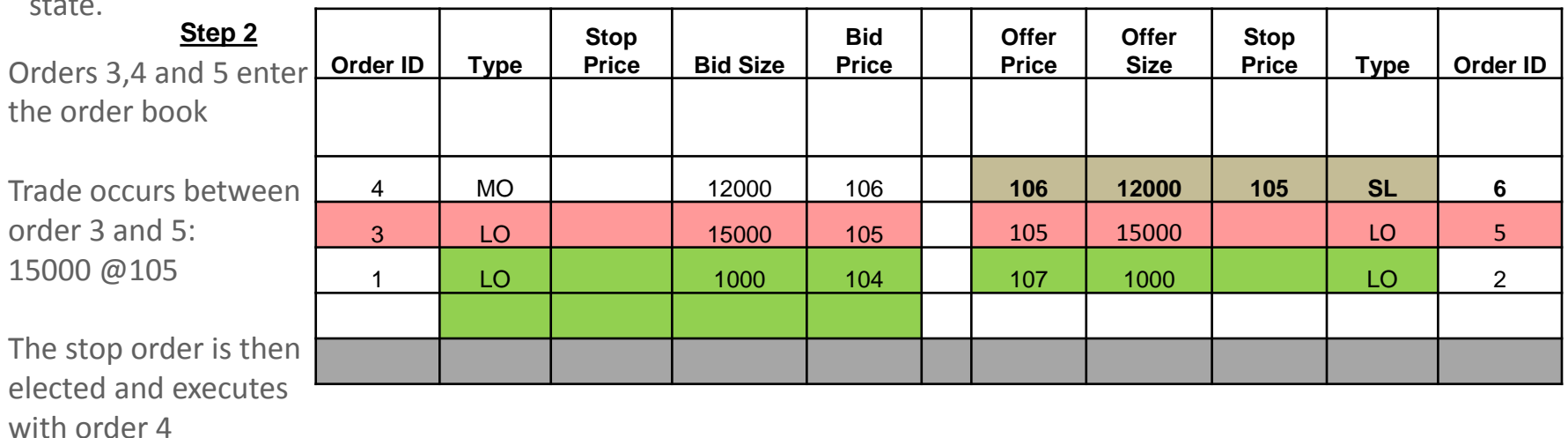

**Bid Price**

1 | LO | 1000 | 104 | 107 | 1000 | LO | 2

**Offer Price**

**Offer Size**

**106 12000 105 SL**

### **CPP & CPX SESSION- Example**

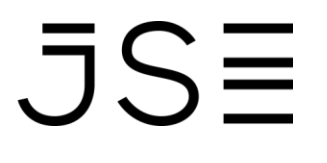

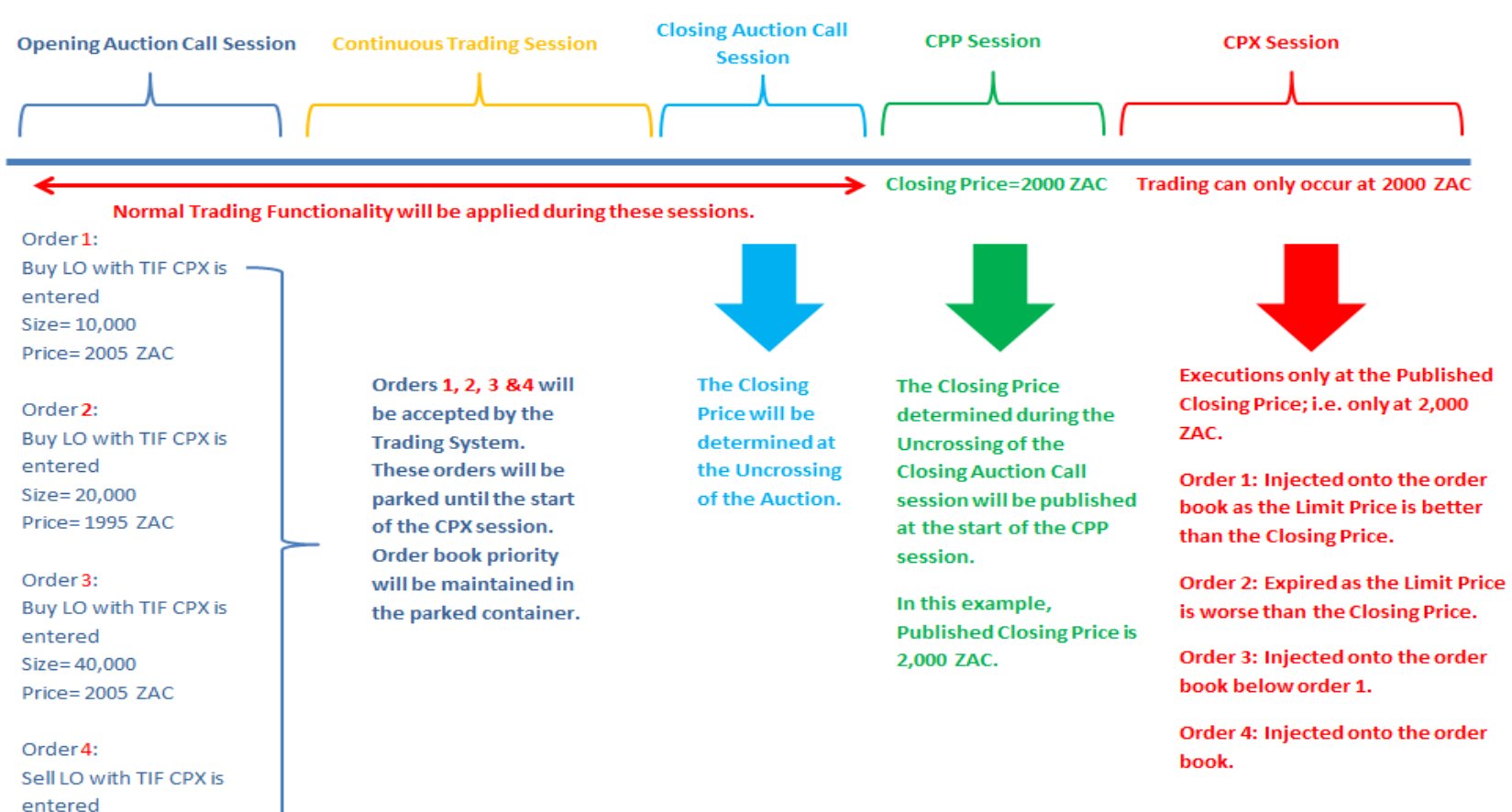

Size=15,000 Price=2000 ZAC

### **CPP & CPX SESSION- Example**

## $JSE$

Order Book picture at the start of the CPX session:

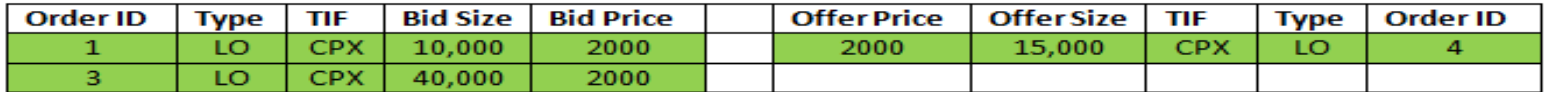

Trade 1 occurs between orders 1, 3 & 4: 15,000 @ 2,000 ZAC.

#### **Order Book picture after Trade 1:**

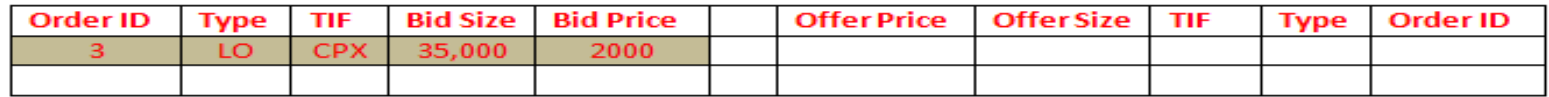

Then, Sell Market Order (MO) with TIF CPX is entered with a Quantity of 38,000.

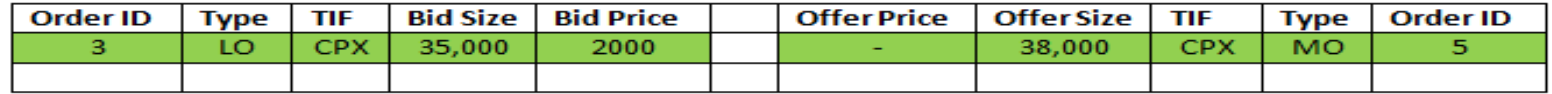

Trade 2 occurs between orders 3&5: 35,000 @ 2,000 ZAC.

**Order Book picture after Trade 2:** 

The remaining quantity of the MO with CPX TIF is converted to a Limit Order at the Published Closing Price. This order will expire at the end of the CPX session.

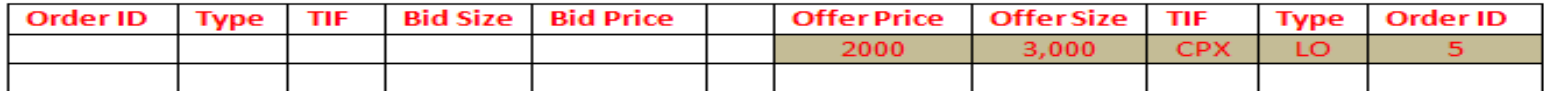

Sell LO with TIF GTC is entered with a Quantity of 20,000 and Price 2000.

#### Order Book picture at the end of the CPX session:

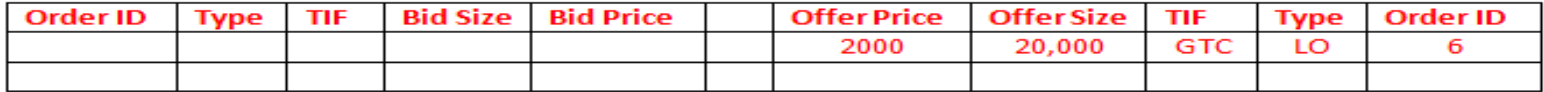

### **EOD Volume Auction Example**

### $JS\equiv$

Closing Price = 105

Central Order Book:

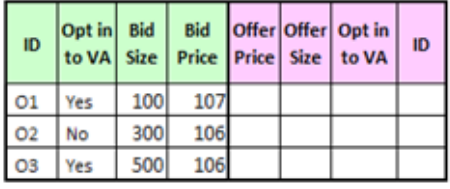

Pegged Order Book:

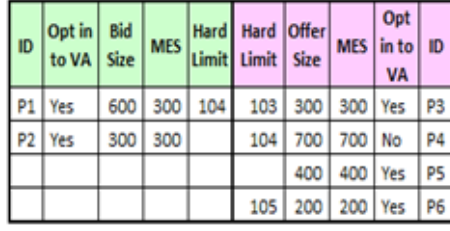

#### **GDX Container:**

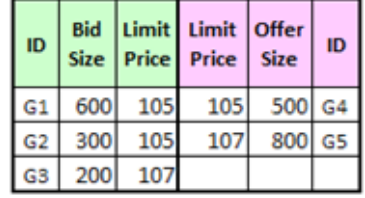

### **EOD Volume Auction Example**

## $JSE$

The CPX session will be the trigger for the Volume Auction Uncrossing.

Step 01: At the start of CPX Session all eligible pegged orders will be injected into the bottom of the GDX Container

Step 02: The GDX container at the start of the EOD Volume Auction Call Session:

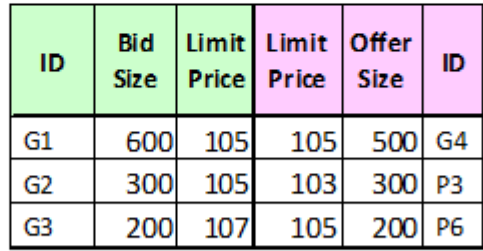

Step 03: The GDX will first aggress the central order book resulting in the following trades:

### **EOD Volume Auction Example**

## $JSE$

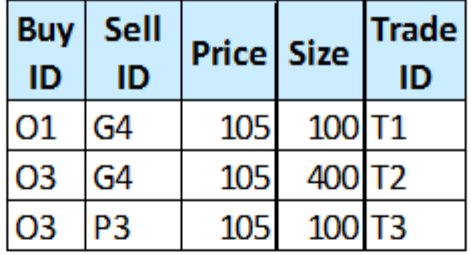

Step 04: The sell side of the GDX container will then aggress the buy side of the GDX container resulting in the following trades:

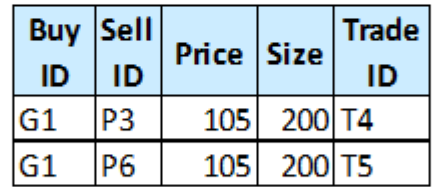

Step 05: A single Auction Trade message will be generated and disseminated via the MDGs at the end of the uncrossing:

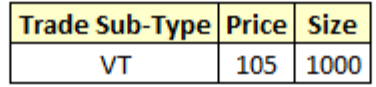

### **ORDER MANAGEMENT SUMMARY**

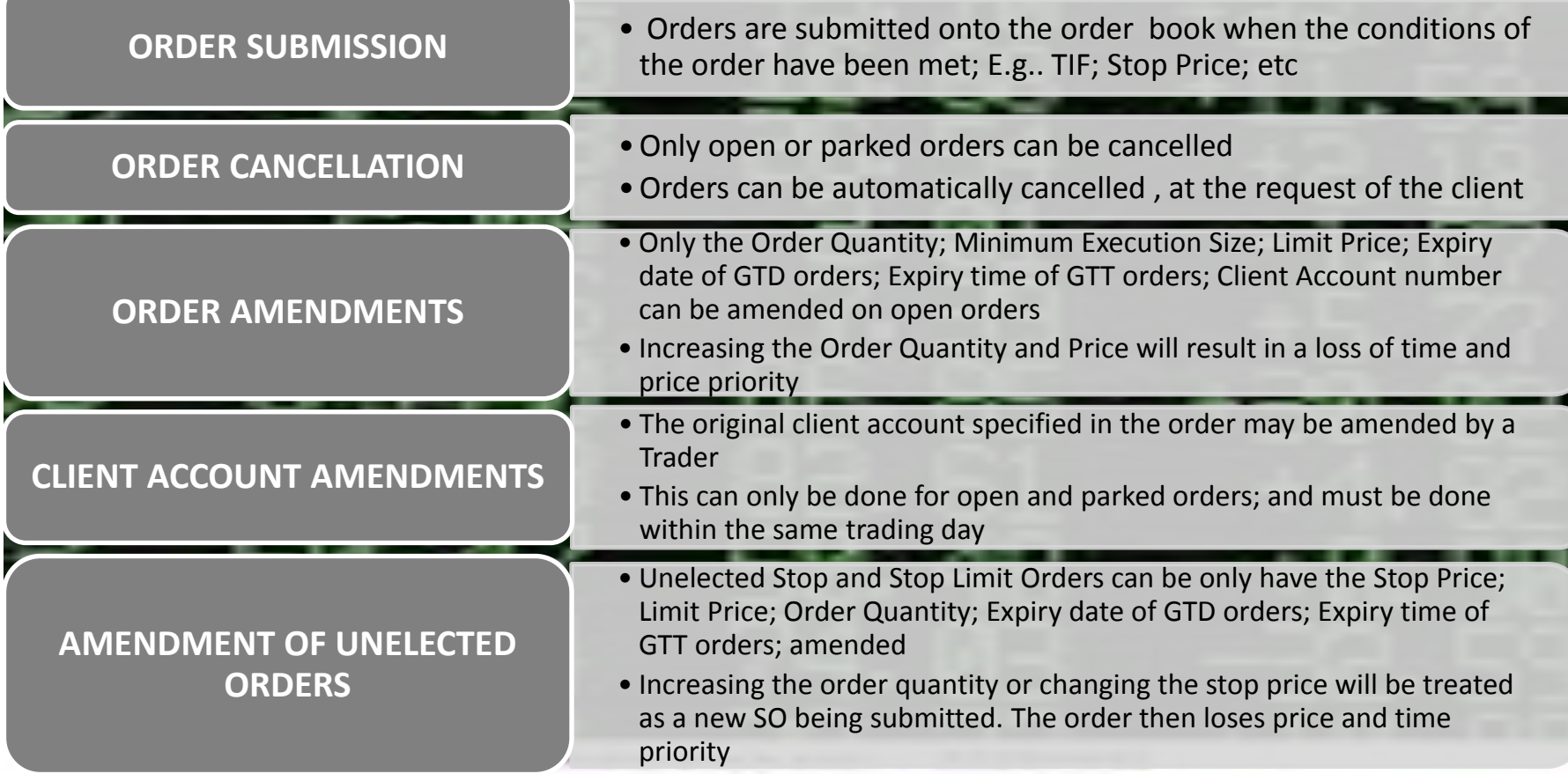

### **OWN ORDER BOOK DOWNLOAD (OOBD)**

• A Drop Copy interface user with login privileges to the Drop Copy Gateway may request a download of all Open/Pegged Hidden Limit/Parked Orders.

JSE

- Such a request may be made at any time but the primary purpose of this functionality is to provide the Trader (user) with details of their open orders to assist them during a System recovery.
- OOBD will always be requested for a particular Trader (user) and Trader Group combination by a Drop Copy interface user.
- If the request is successful, a copy of the execution report for all open orders for the particular Trader and Trader Group (user) will be sent by the System.
- There is a limit to the number of own order book download requests a drop copy user can use within a trading day; any request exceeding this amount will be rejected.

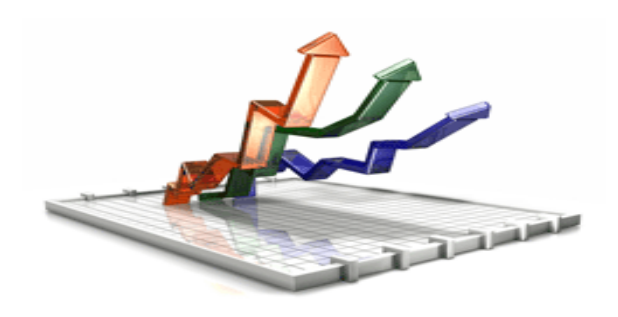

### **ORDER BOOK - NOTES**

### $\overline{J}S\overline{=}$

- **Traders must know the mandatory parameters required on orders.**
- **Traders must know the various order types allowed.**
- **Traders must know what Time in Force Validities are allowed.**
- **Traders must know what orders are parked.**
- **Traders must know how orders are elected or injected.**
- **When Pegged Hidden Limit Orders exist in an instrument, Traders must know how price improvement works.**
- **Traders must know how that the Client Account number can only be amended on an Open Order i.e. Only on the unexecuted part of an order.**
- **Traders must know how the new order types SO & SL work and when they are elected.**
- **Traders must know how to do an Own Order Book Download.**

### **AUTOMATED MATCHING**

- **PRICE DISCOVERY DURING UNCROSSING**
- **VOLUME MAXIMISING ALGORITHM**
- **CIRCUIT BREAKERS**
- **OPENING PRICE DETERMINATION**
- **CLOSING PRICE DETERMINATION**

# Price discovery during an auction uncrossing is based on the following principles:

**Maximum Execution** The highest executable volume for each possible price (i.e. the minimum of the buy and sell executable volumes at any given price) **Minimum Surplus** The lowest surplus for each possible price (i.e. the smallest difference between the buy and sell executable volumes at any given price) **Market Pressure** Should the market pressure be on the buy side (the buy executable volume is greater than the sell executable volume), the highest possible price will be the auction price. Should the market pressure be on the sell side, the lowest possible price will be the auction price. **Reference Price** The auction price will be the possible price closest to the reference price.

The uncrossing price is calculated using orders on the book at the time of the uncrossing.

### **UNCROSSING THE ORDER BOOK- VOLUME MAXIMISING ALGORITHM**

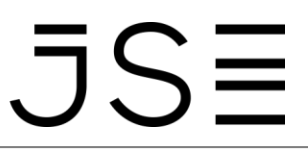

The Auction Price for an instrument will be the price at which the largest number or shares can be executed i.e. the price at which the volume is maximised.

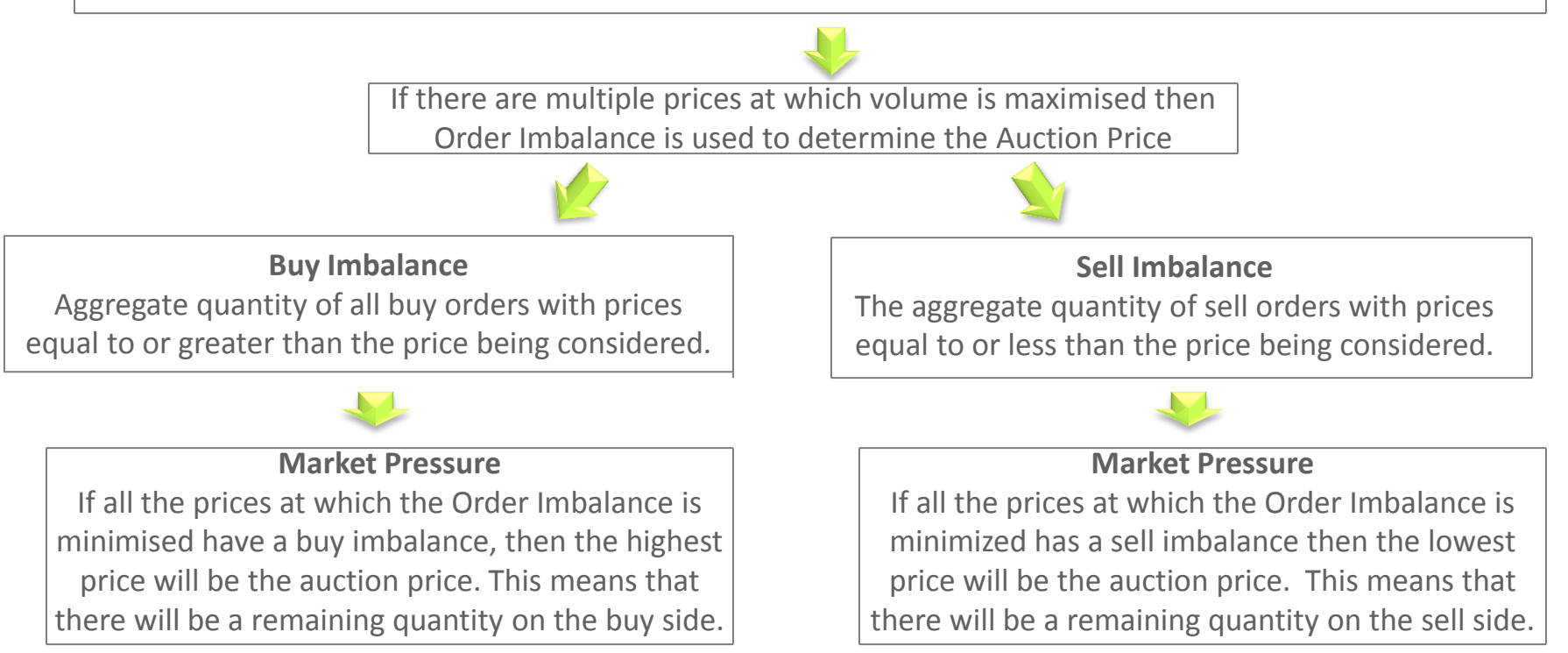

If, after Market Pressure has been applied, there are still multiple price options for the auction uncrossing price then the Dynamic Reference Price is applied.

### **UNCROSSING THE ORDER BOOK- VOLUME MAXIMISING ALGORITHM**

#### **Static Reference Price** At the beginning of the day the Static Reference Price for an instrument will be its Previous Close. The Static Reference Price will be updated after each auction (Opening, Re-Opening, Intraday or Volatility)

 $\bar{J}S\bar{\equiv}$ 

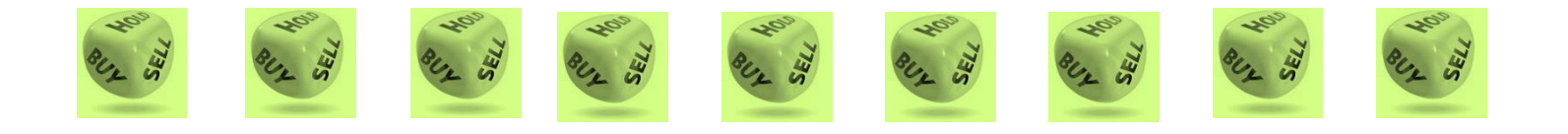

**Dynamic Reference Price:** 

The Dynamic reference price applicable to an instrument is updated continuously during the course of a day and serves as a reference point when calculating the price of a share during either an Auction or Continuous Trade. At the start of the day, the Dynamic Reference Price for an instrument will be the previous day's closing price.

### **OPENING PRICE DETERMINATION**

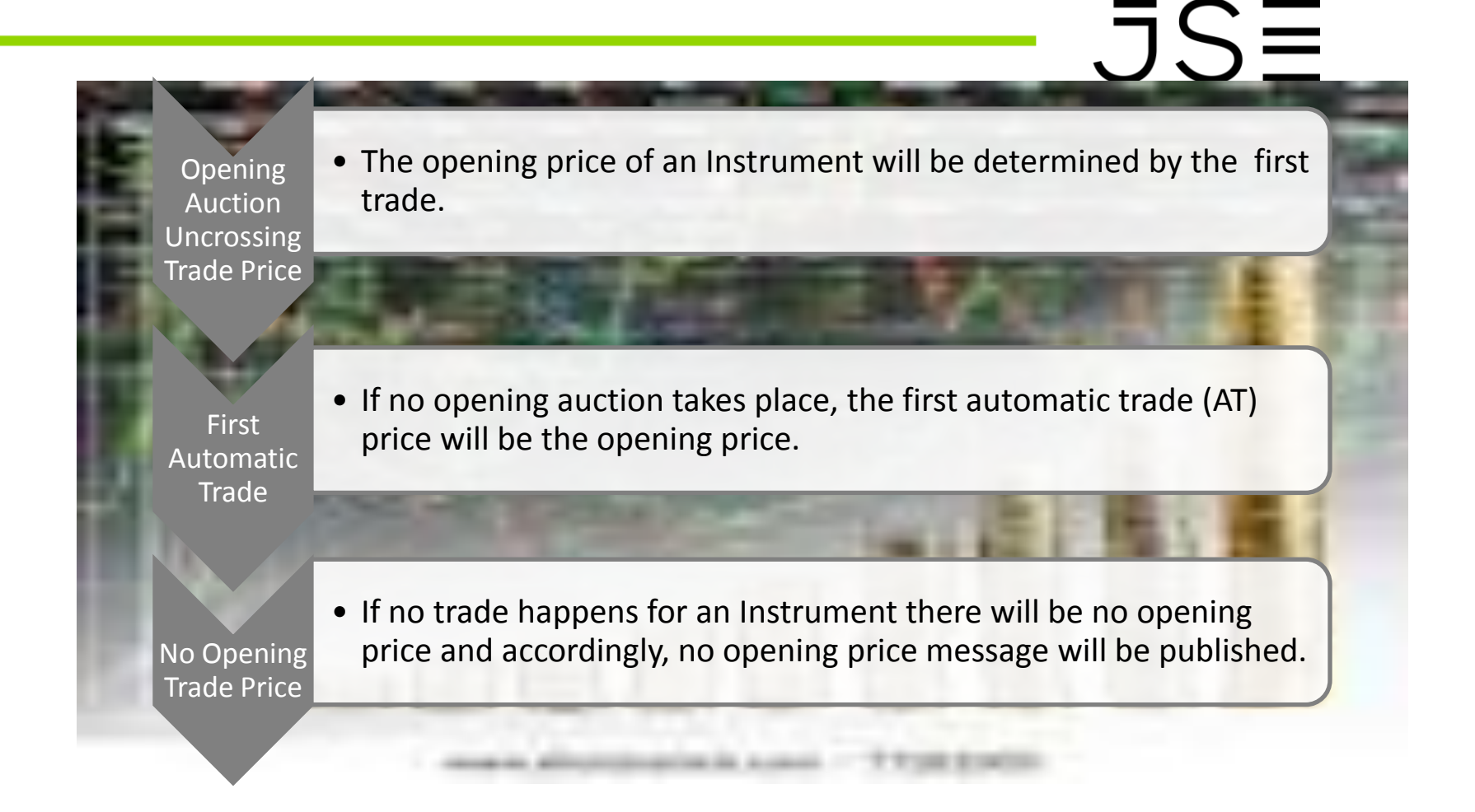

### **CLOSING PRICE METHODOLOGY PER SEGMENT**

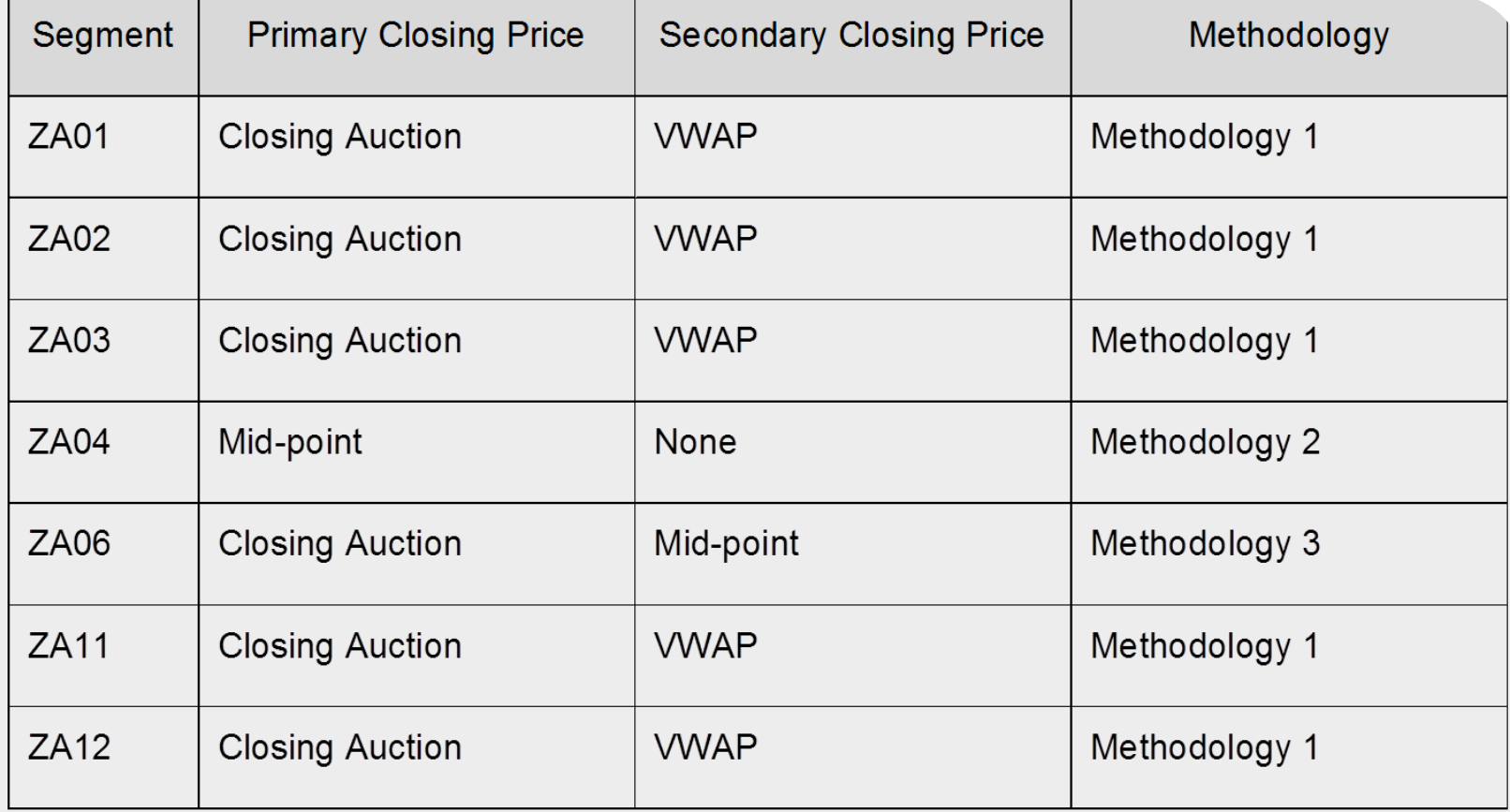

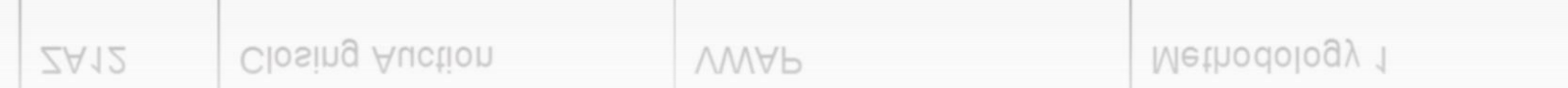

### **CLOSING PRICE: METHODOLOGY 1**

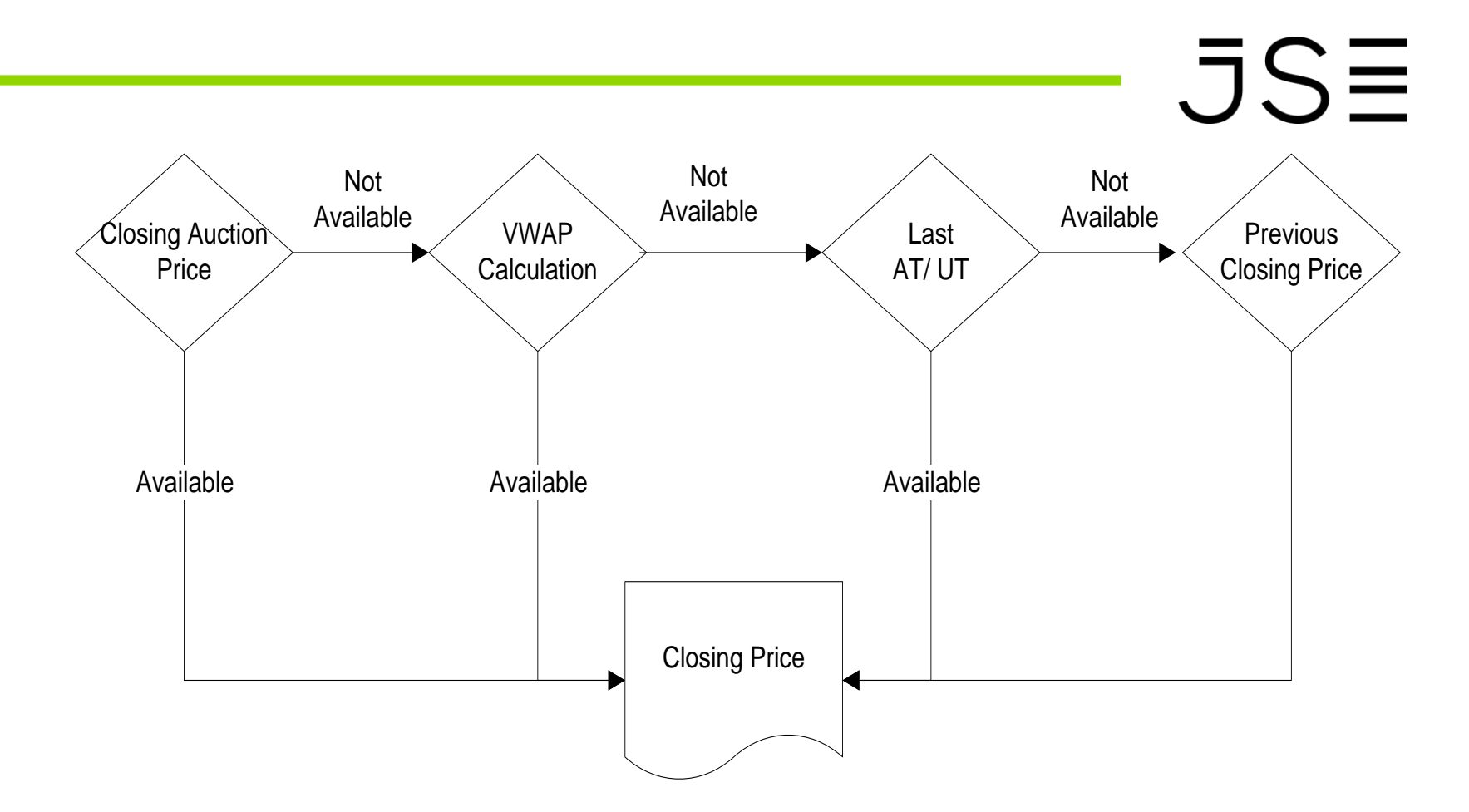

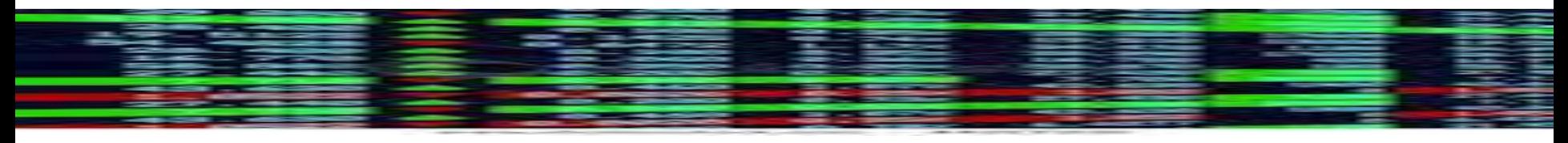

### **CLOSING PRICE: METHODOLOGY 2**

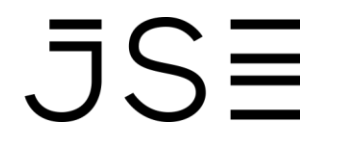

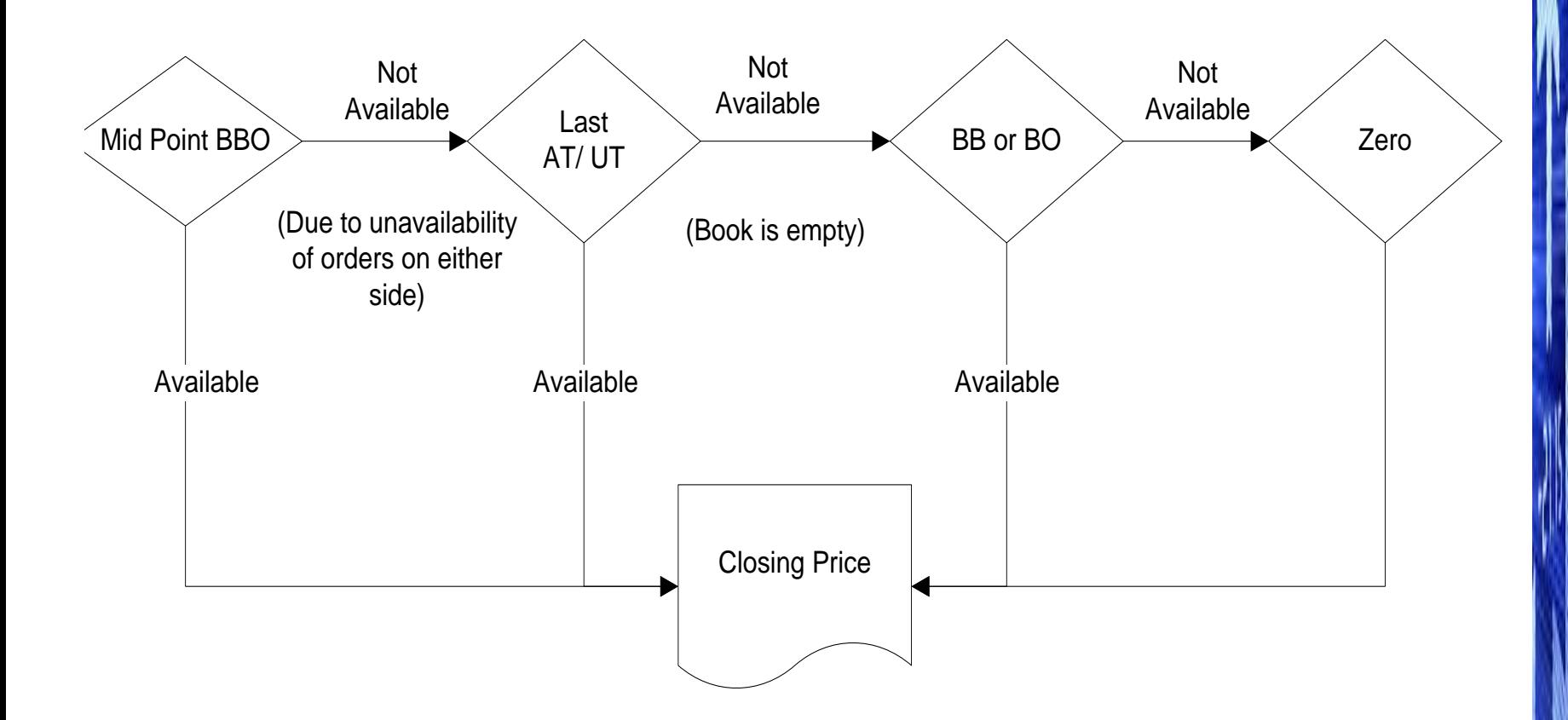

### **CLOSING PRICE: METHODOLOGY 3**

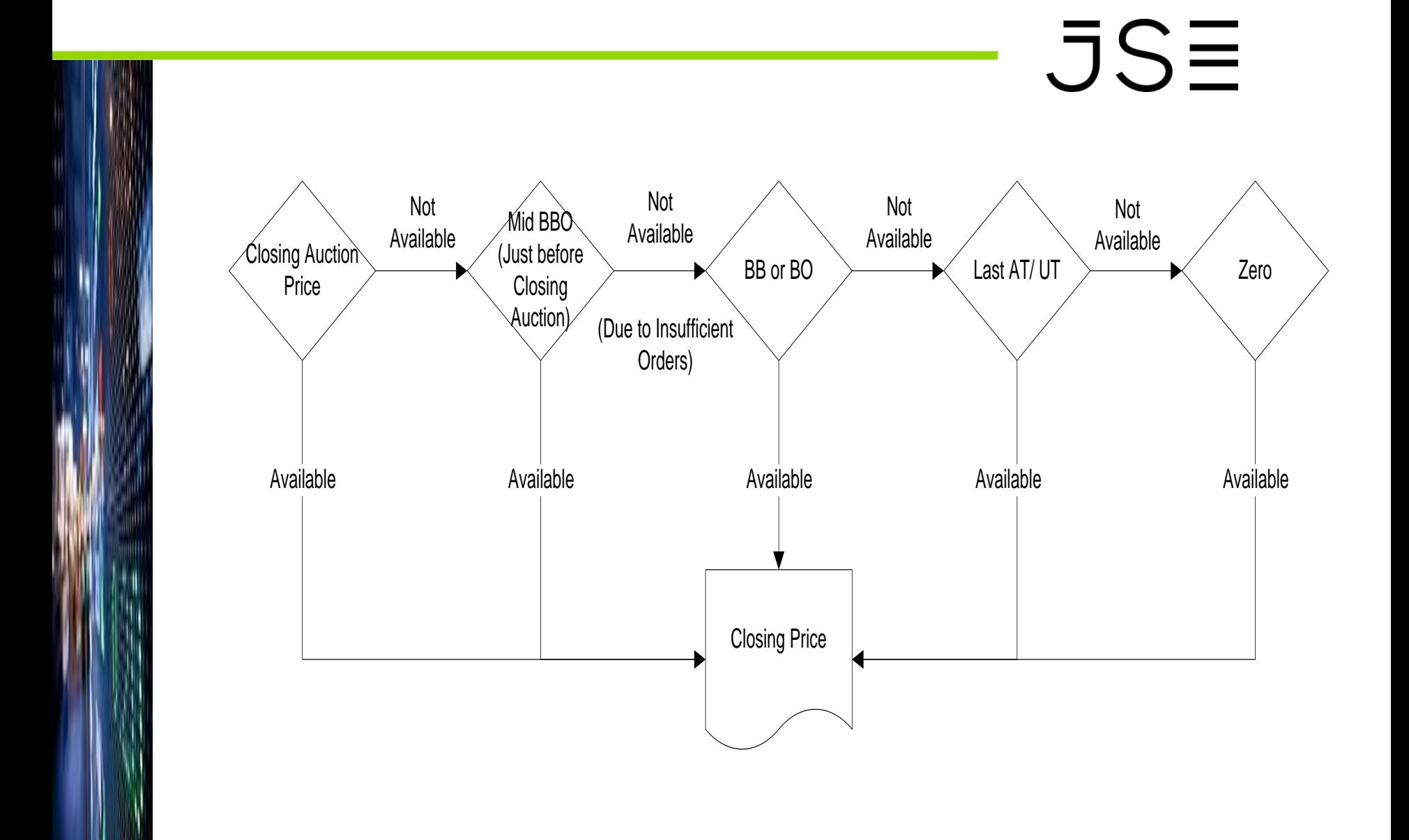

### **AUTOMATED MATCHING - NOTES**

# $JSE$

- **Traders must know how there are 3 algorithms:**
	- **Passive Price Determination (Continuous Matching);**
	- **Volume Maximising Algorithm (Auction Uncrossing);**
	- **Price Improvement (Limited Pegged Hidden Limit Orders involved) ; and**
- **Traders must know how the volume maximising execution algorithm works**
- **Traders must know how that the Opening Price of an instrument is determined; and**
- **Traders must know the different closing price methodologies and which ones apply to which segments.**

### **QUESTIONS**

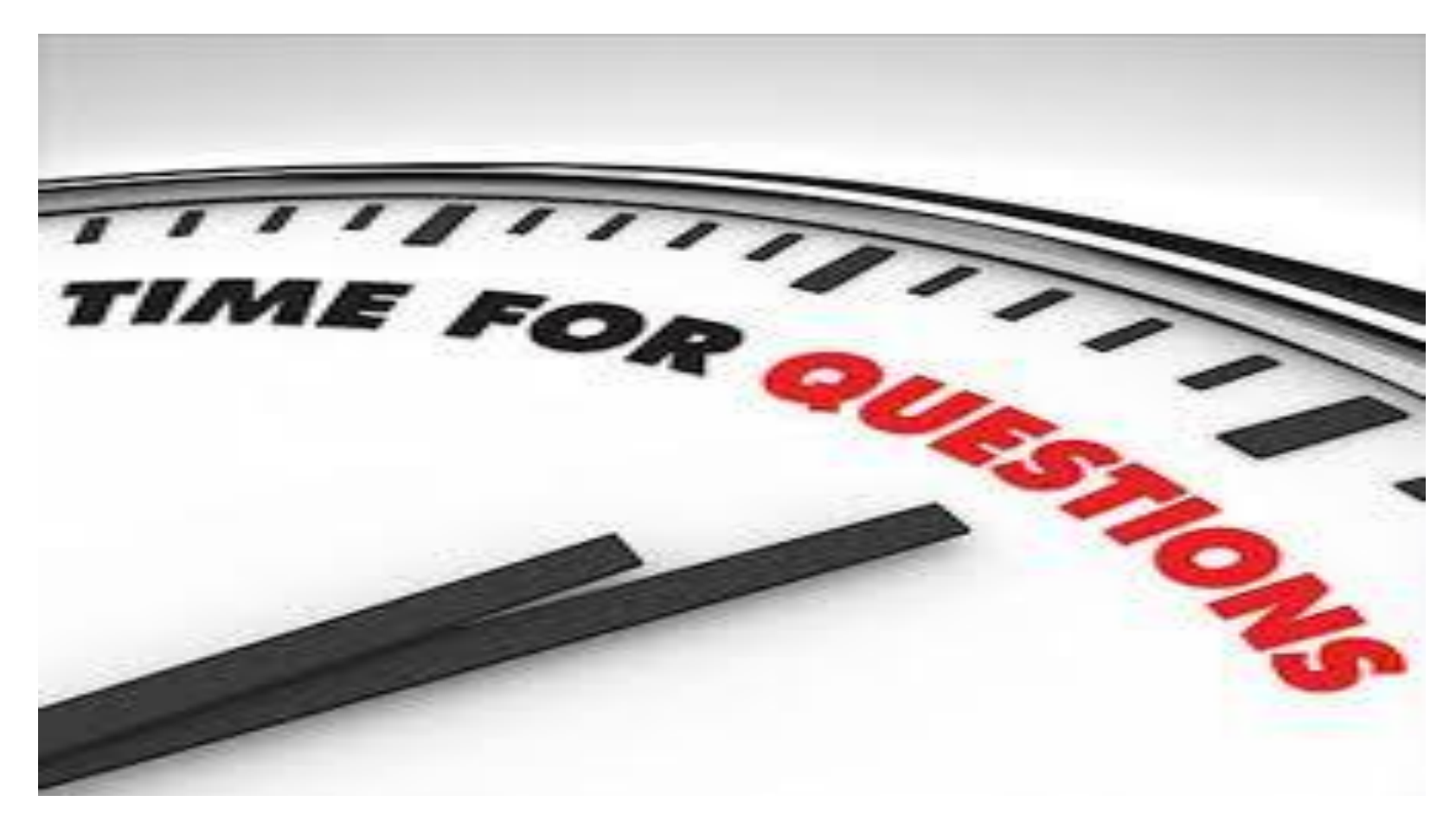